# From Car Cards to OperationsPro<sup>™</sup>

The Transition v8.12 - 2023-08-04

#### **About This Presentation**

This is an Overview - Not a Tutorial.

Advice for your exploration -

OpsPro is complex. Don't expect perfection on the first try.

A lot of what you have heard may be wrong or a misconception.

OpsPro documentation is for reference, not a tutorial. View the videos and other resources.

Take advantage of support on "jmriusers" at Groups.IO

Start simple, Get something basic working, make changes, repeat until you're happy.

#### Resources

Read the info at JMRI.ORG - Operations Pro. Don't worry if you're confused. It's reference material, not a tutorial. You will return to this many times.

<https://youtu.be/RBF0V6DEu98> Watch Introduction to JMRI Ops for a Small Layout by Robert J. Thomas - 55 minutes

Watch Steve Todd's presentation on YouTube *JMRI Operations with No Paper* - One of the best, basic, getting started videos I have seen. <<u>https://youtu.be/krhyvrhrxv4</u>> 47 minutes

David H has several very good OpsPro Tutorials on his YouTube Channel. <u>https://www.youtube.com/@dhtrainz4798</u> 90+ minutes

Read David Haynes' "worked example". Examples of car movements and build reports. <<u>https://rcairgallery.com/stuff/Using-JMRI-Operations-A-Worked-Example.pdf</u>>

Read Brian Clark's article "Using JMRI Operations" in the October 2020 Dispatcher's office. Yes, you'll need to be an OpSig member. If you're not, go to <<u>Opsig.org</u>> and join. It's only it's only \$10/year for the electronic membership and you'll have access to the entire library of the Dispatcher's office. If \$10 is too much, you should switch to collecting bottle caps.

Links to the August 30, 2020 video and PDF describing my operations on my switching layout can be found on the OpSig.org "past meetups" page. <<u>https://www.opsig.org/Virtual/2020</u>>

#### Hardware and Software

NCE command station with 1 ProCab

Raspberry Pi 4 for JMRI

3 PSX circuit breakers

2 ProtoThrottles

4 Amazon Fire Tablets for control panels and manifests

1 small convenience PC for remote access to JMRI

#### Based on Union Pacific "Seymour" - 72nd & F

Geography and Sizes modified to fit a shelf.

Industries "inspired" by prototype. Slowly changing to "Seemore."

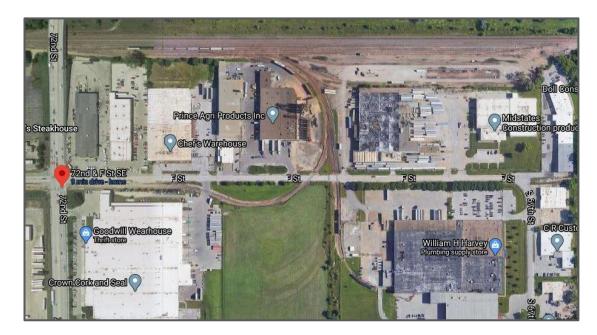

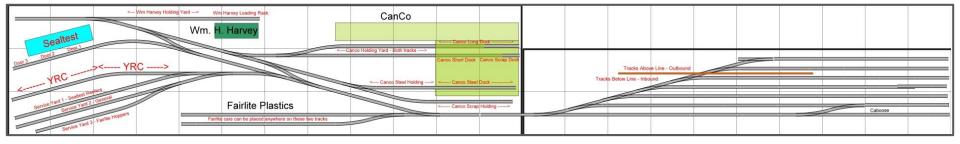

#### The Physical Switching Layout - 2012 + 2019

Original intent - Ops with grandkids Learn about DCC, JMRI, and other newer techniques

Current intent: More of the same

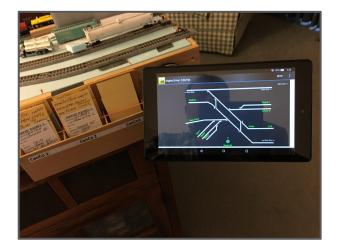

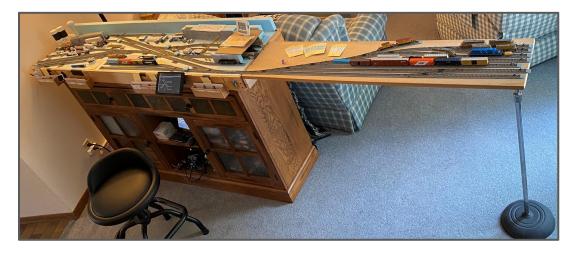

# Story for another day 12" x 15' extension added - 2023

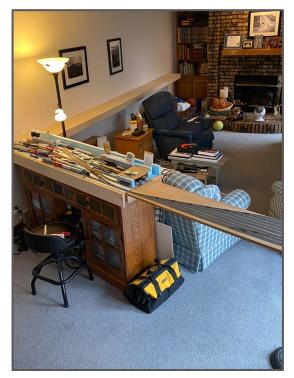

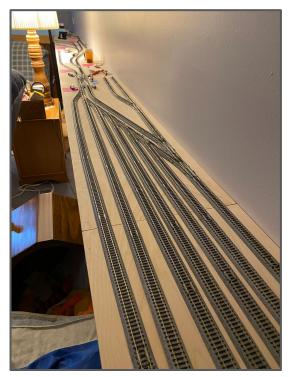

# Fairlite and YRC Transload Move

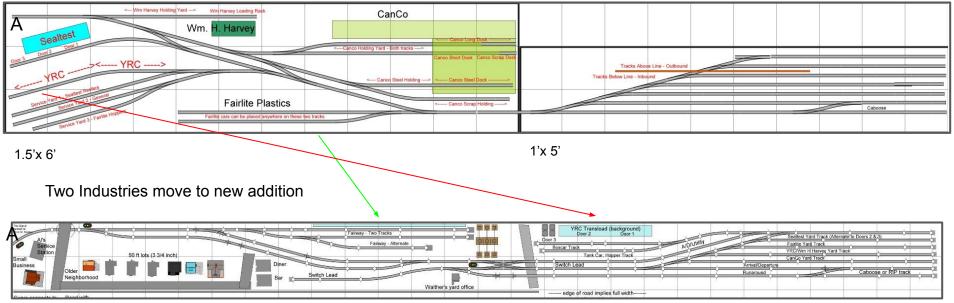

1'x 15'

Staged trains move from drawers to layout

#### One hour Op Session = 4 "Fast" Hours

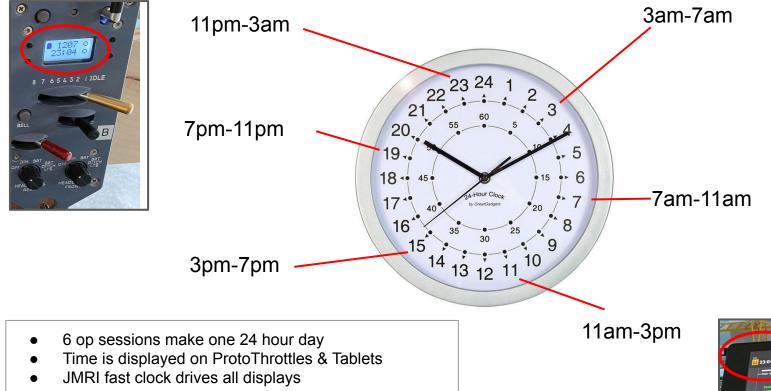

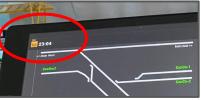

#### Lesson #1 - It's all in your head

Car Cards - only define cars, loads and destinations

All other processes are defined in your own paperwork, or are in your head.

OpsPro - Much more must be pre-defined. Trains, Routes, Locations, Tracks, Cars, etc.

This requires more work up front, but can mean less between session staging, setup, and maintenance.

#### Car cards vs OpsPro - restaging the layout

Car Cards -Walk the layout Flip Waybills Hunt for missing Cars and Cards

"Self Healing" - only when both car and card are misplaced together

#### Trains -

Find your instructions, relocate trains and rolling stock to their next "start" spot.

OpsPro -Build/Print the manifests.

Trains -Run trains to new starting locations.

Car out of place -Ops Pro list has correct location

Missing Car -Hunt for the missing car or Add "missing car" bulletin to manifests.

# How did my layout work with Car Cards?

You have to start somewhere - here's a bit of context

This will be quick - more info at

Opsig.org > Past Meetups > August 30, 2020

## Car Cards and SpreadSheet

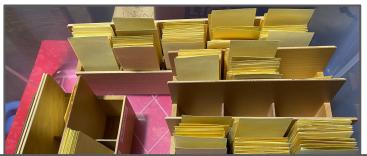

Spreadsheet determines number of Car Cards to pull from storage for the op session

New number generated on each refresh

| Car Type                                                                                    | Mon<br>7AM | Tue<br>7AM | Wed<br>7AM | Thu<br>7AM | Fri<br>7AM | Sat<br>7AM | Sun<br>7AM | Rule                                                                     |   |
|---------------------------------------------------------------------------------------------|------------|------------|------------|------------|------------|------------|------------|--------------------------------------------------------------------------|---|
| Number of MT boxcars<br>for CanCo                                                           | 3          | 3          | 4          | 2          | 2          | 4          | 3          | Random Selection<br>of 2-4, excess over<br>three? move to<br>night shift |   |
| Number of Steel Cars<br>for CanCo                                                           | 3          | 4          | 4          | 4          | 2          | 4          | 4          | Random selection<br>of 2-4, excess over<br>3 goes to night shift         |   |
| Total                                                                                       | 6          | 7          | 8          | 6          | 4          | 8          | 7          | excess over 12<br>move to night shift                                    |   |
| Several columns are<br>calculated, just change<br>an empty cell to force a<br>recalcualtion |            |            |            |            |            |            |            |                                                                          |   |
| Car Type                                                                                    | Mon<br>3PM | Tue<br>3PM | Wed<br>3PM | Thu<br>3PM | Fri<br>3PM | Sat<br>3PM | Sun<br>3PM | Rule                                                                     |   |
| Number of MT reefers<br>for Sealtest                                                        | 4          | 2          | 5          | 5          | 3          | 5          | 1          | Random selection<br>of 1-5, excess over<br>3 goes to night shift         | с |
|                                                                                             |            |            |            |            |            |            |            | Random Selection                                                         |   |

Partial page image

#### Overview of Car Card flow

Car cards are pulled for three trains...

Cars are selected from storage drawers...

...and placed in 3 staging Drawers

-- YRC -----

<--- Wm Harvey Holding Yard --->

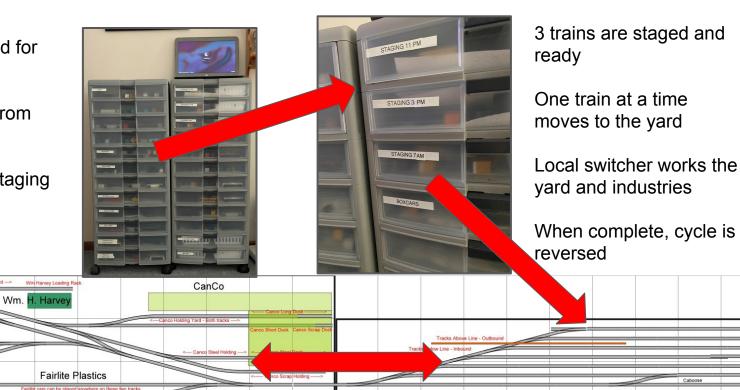

Caboose

# How did this change with OpsPro?

OpsPro takes care of the mechanics freeing the operator to think about trains, not cards

### Overview of Car flow with Addition

Manifests are generated for up to 3 trains...

Cars are selected from storage drawers...

...and placed on new staging yard tracks

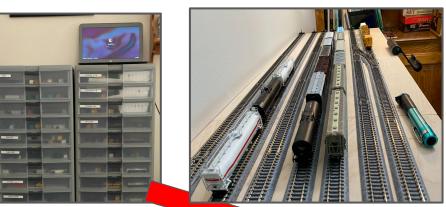

Up to 3 trains are staged and ready

Local trains and switcher work the yard and industries

When complete, cycle is reversed

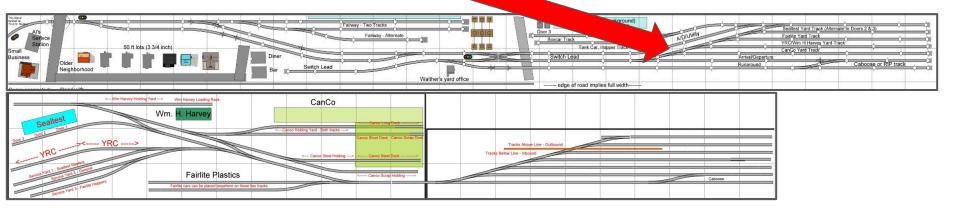

OpsPro doesn't need a connection to the layout.

Duplicate version of my physical layout built in Trainz Simulator.

All development was done in the simulator before I changed anything on the physical layout.

David H has very good OpsPro Tutorials on his YouTube Channel.

https://www.youtube.com/ @dhtrainz4798

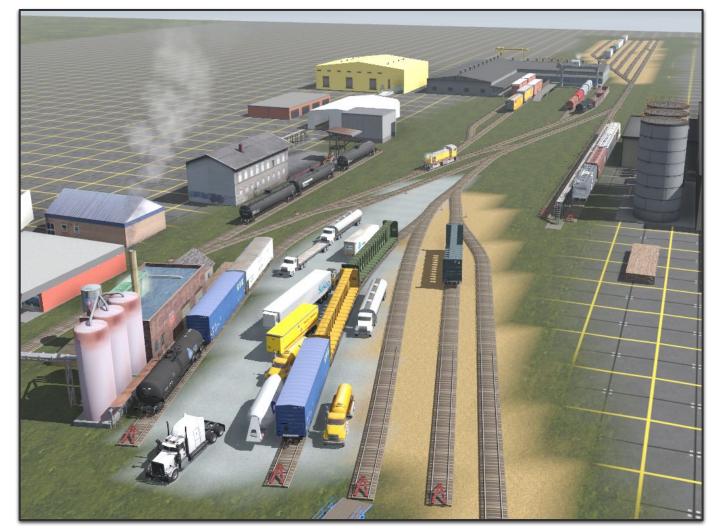

# **OpsPro Overview**

Extremely Brief, Lots of Details Skipped

Dan Boudreau Wrote the Program.

You're just filling out a lot of forms.

### OpsPro Terminology - just for background

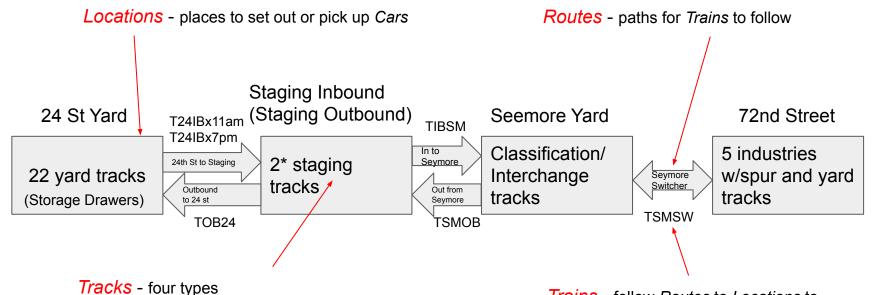

Yard, Staging, Classification/Interchange, and Spurs

*Trains* - follow *Routes* to *Locations* to set out or pick up cars from *Tracks* 

### **OpsPro Terminology** - Location

|                 | Edit Location           |                           |          |           |         |      |        |           |          |              |             |               |                |         |               |                 |          | - 0      | ×   |
|-----------------|-------------------------|---------------------------|----------|-----------|---------|------|--------|-----------|----------|--------------|-------------|---------------|----------------|---------|---------------|-----------------|----------|----------|-----|
|                 | Tools Window Help       |                           |          |           |         |      |        |           |          |              |             |               |                |         |               |                 |          |          |     |
|                 | Name                    |                           |          |           |         |      |        |           |          | Th           | is location | is serv       | riced by train | ns trav | eling         |                 |          |          |     |
|                 |                         | 72nd Street               |          |           |         |      |        |           |          |              | No          | rth           |                | Sou     | th            | 🗷 East          | 6        | West     |     |
|                 | Division                |                           | [        | -         |         |      |        |           |          |              |             |               |                |         | Add           |                 |          |          |     |
|                 | Select the rolling sto  | ck serviced by this l     | ocatio   |           |         |      |        |           |          |              |             |               |                |         |               |                 |          |          |     |
|                 | AutoRack                | Boxcar-40HiCube           | ~        | Boxcar-Ca | nForkLi | t 🗹  | Boxcar | -CanManu  | ial 🖪    | Boxcar-F     | ood 🗵 🗹     | Boxcar        | -Fruit 🗵       | Boxc    | ar-PkgMtl 🕑   | Boxcar-Std      | Boxc     | ar-StdNW | -   |
|                 | Caboose                 | CoilCanstock              | V        | CoilCovGo | n       | 2    | CoilHo | od        |          | CoilOpen     | Gon 🛛 🗹 🕻   | CovHop        | 2Bay           | CovH    | opAirSld 🛛 🗹  | CovHopCarbon    | CovH     | lopChem  |     |
| Cars allowed at | CovHopCornPr            | CovHopFood                | Ľ        | CovHopMa  | lt      | V    | CovHo  | pNrChm    |          | CovHopP      | lstc 🛛 🗹 (  | CovHop        | Salt 🕨         | CovH    | opSugar 🗹     | FlatBulkHead    | FlatC    | trBeam   | -   |
|                 | FlatDprCtr              | ✓ FlatStd                 | V        | GonScrap  |         |      | GonSt  | ł         | Þ        | HopBigR      | ed 🗹 I      | nterMo        | dWell          | Reefe   | rDairy 🔽      | ReeferFruit     | Reefe    | rProd    |     |
| this location   | Z TankADM               | TankChem                  | <b>r</b> | TankCornS | yrp     | V    | TankFo | ood       |          | TankFuel     |             | <b>FankHo</b> | tSauce 🛛       | Tankl   | Kodak 🗹       | TankLPG         | 🗹 Tank   | Omaya    | -   |
|                 | ✓ TankSoy               | <mark>⊯ TankSuga</mark> r | ¥        | TankVegOi | I       |      |        |           |          | Electric     | <b></b>     | Engine        |                | Diese   | 1 💷           | Gas Turbine     | 🗆 Stear  | n        | -   |
|                 | Tracks at this locatio  | n                         |          |           |         | ® Sj | purs 〇 | Yards 🔾 ( | Classifi | cation/Inte  | rchange 〇   | Stagin        | g only         |         |               |                 |          |          |     |
|                 | Spur Name               | Length                    | Used     | Reserved  | Moves   | Cars | Locos  | Pick up   | s Set o  | outs So      | chedule     | Load          | Restrictions   | Hold    | Pool          | Alternate Track | Order    | Edit     | T   |
|                 | Arbor Systems at YRC    | 0                         | 0        | 0         | 2       | C    | )      | 0         | 0        | 0 Arbor N    | laOH        |               | SO 1 PU 1      | V       | YRC Transload | Service Yard 2  | Normal   | Edit     |     |
|                 | Auto Distributio at YRC | 0                         | 0        | 0         | 0       | C    | )      | 0         | 0        | 0 AutoRa     | cks         |               | SO 1 PU 1      | V       | YRC Transload | Service Yard 2  | Normal   | Edit     |     |
|                 | Bakery Whse at YRC      | 0                         | 0        | 0         | 55      | C    | )      | 0         | 0        | 0 Bakery     | Supplies    |               | SO 1 PU 1      | V       | YRC Transload | Service Yard 2  | Normal   | Edit     | =   |
|                 | Brake And Cyl at YRC    | 0                         | 0        | 0         | 12      | C    | )      | 0         | 0        | 0 Carbon     | Load        |               | SO 1 PU 1      | V       | YRC Transload | Service Yard 2  | Normal   | Edit     |     |
|                 | CanCo Long Dock         | 140                       | 133      | 0         | 146     | 2    | 2      | 0         | 0        | 0 Clean to   | o Can       | A 2           | SO 3 PU 3      | V       |               | CanCo Holdi     | Normal   | Edit     | 1 - |
| Tracka at       | CanCo Scrap Dock        | 74                        | 57       | 0         | 49      | 1    | 1      | 0         | 0        | 0 Scrap I    | Vetal       | A 1           | SO 3 PU 3      | V       |               | CanCo Scrap     | Normal   | Edit     |     |
| Tracks at       | CanCo Short Dock        | 70                        | 0        | 0         | 70      | C    | )      | 0         | 0        | 0 Pkg and    | d Can       | A 5           | SO 3 PU 3      | V       |               | CanCo Holdi     | Normal   | Edit     |     |
| his location    | Canco Steel Dock        | 120                       | 0        | 0         | 232     | C    | )      | 0         | 0        | 0 Steel S    | chedule     | A 4           | SO 3 PU 3      | V       |               | CanCo Steel     | Normal   | Edit     |     |
|                 | Chicago Lumber at YR    | 0                         | 0        | 0         | 17      | C    | )      | 0         | 0        | 0 Lumber     | Flats       |               | SO 1 PU 1      | V       | YRC Transload | Service Yard 2  | Normal   | Edit     |     |
|                 | 01-060                  |                           | 0        |           | 0       | 0    |        |           | 0        | 0 0          |             |               | CO A DU A      |         | VDO Tassaland | Consiste Mand O | Manna al | F-304    | 1 🗉 |
|                 | Comment                 |                           |          |           |         |      |        |           |          | Add          | Spur Track  |               |                |         |               |                 |          |          |     |
|                 |                         |                           |          |           |         |      |        |           |          |              |             |               |                |         |               |                 |          |          | -   |
|                 | •                       |                           |          |           |         |      |        |           | H        |              |             |               |                |         |               |                 |          |          | •   |
|                 |                         | Delete Location           |          |           |         |      |        |           | Ar       | ld I ocatior |             |               |                |         | [             | Save Location   | 1        |          |     |

## **OpsPro Terminology - Tracks**

| <b>•</b> • •         | Edit Spur Track        |                          |                    |                             |                                        |                            |               |
|----------------------|------------------------|--------------------------|--------------------|-----------------------------|----------------------------------------|----------------------------|---------------|
| Cars allowed         | Name                   |                          |                    | Length                      | This                                   | spur is serviced by trains | traveling     |
| on this track        |                        | rbor Systems at YRC      |                    | 0                           | ]                                      | East                       | ⊮ West        |
|                      | Select the rolling sto | ck serviced by this spur |                    |                             |                                        |                            |               |
|                      | 🗌 AutoRack             | Boxcar-40HiCube          | Boxcar-CanForkLift | Boxcar-CanManual            | Boxcar-Food                            | Boxcar-Fruit               | Boxcar-PkgMtl |
|                      | Boxcar-Std             | Boxcar-StdNW             | CoilCanstock       | CoilCovGon                  | CoilHood                               | CoilOpenGon                | CovHop2Bay    |
|                      | CovHopAirSld           | CovHopCarbon             | CovHopChem         | CovHopCornPr                |                                        | CovHopMalt                 | CovHopNrChm   |
|                      |                        | CovHopSalt               | CovHopSugar        | FlatBulkHead                | FlatCtrBeam                            | FlatDprCtr                 | FlatStd       |
|                      | GonScrap               | GonStd                   | HopBigRed          | InterModWell                | ReeferDairy                            | ReeferFruit                | ReeferProd    |
|                      | TankADM                | TankChem                 | TankCornSyrp       | TankFood                    | TankFuel                               | TankHotSauce               | TankKodak     |
|                      | TankLPG                | TankOmaya                | TankSoy            | Tank Sugar                  | TankVegOil                             |                            |               |
|                      |                        |                          |                    | Clear all Select All        |                                        |                            |               |
| oad and load         | Road Option            |                          |                    | Load Optio                  | <b>n</b>                               |                            |               |
| estrictions ——       |                        | Track accepts            | a all reada        | Load Optio                  |                                        | ack accepts all loads      |               |
|                      | ۲                      |                          | sairroaus          |                             |                                        | ack accepts all loads      |               |
|                      | Select trains or route | es for car set outs      |                    |                             | 12 1 1 1 1 1 1 1 1 1 1 1 1 1 1 1 1 1 1 |                            |               |
|                      |                        |                          | O Any 🖲 Train      | s O Routes O Exclude Trains | ○ Exclude Routes                       |                            |               |
|                      | 1                      |                          |                    | ▼ Add                       | Delete Auto                            |                            |               |
| Train                |                        |                          |                    | STR1500-YRC Only            |                                        |                            |               |
|                      | Select trains or route | es for car pick ups      |                    |                             |                                        |                            |               |
| Restrictions         |                        |                          | O Any 🖲 Train      | s O Routes O Exclude Trains | ○ Exclude Routes                       |                            |               |
|                      |                        |                          |                    | ✓ Add                       | Delete Auto                            |                            |               |
|                      |                        |                          |                    | STR1500-YRC Only            |                                        |                            |               |
|                      | Optional Schedule      |                          |                    |                             |                                        |                            |               |
| Optional<br>Schedule |                        | Arbor NaOH               | -                  | E                           | dit                                    |                            |               |
|                      | Comment                |                          |                    |                             |                                        |                            |               |
| Schedule             |                        |                          |                    |                             |                                        |                            |               |

### **OpsPro Terminology - Routes**

| Nan | ne           |         |     |      |        |     |      |   | - if  | Co | mment |                         |       |   |   |      |    |      |        |
|-----|--------------|---------|-----|------|--------|-----|------|---|-------|----|-------|-------------------------|-------|---|---|------|----|------|--------|
|     | Reverse Sw   | itcher  |     |      |        |     |      |   |       |    | st    | tart <mark>at 72</mark> |       |   |   |      |    |      |        |
| ID  | Location     | Train D | ire | Move | s Ranc | lom | Pick | u | Set o | u  | Wait  | Max Le                  | Grade | X | Y | Comm | Up | Down | Delete |
| 8r1 | 72nd Street  | East    | -   | 20   | Off    | -   | yes  | - | yes   | -  | 0     | 700                     | 0.0   | 0 | 0 | Add  | Up | D    | Del    |
| 8r2 | Seymore Yard | East    | -   | 20   | Off    | -   | yes  | - | yes   | -  | 0     | 700                     | 0.0   | 0 | 0 | Add  | Up | D    | Del    |
| 8r3 | Seymore Yard | West    | -   | 20   | Off    | -   | yes  | - | yes   | -  | 0     | 700                     | 0.0   | 0 | 0 | Add  | Up | D    | Del    |
| 8r4 | 72nd Street  | West    | -   | 20   | Off    | -   | yes  | - | yes   | -  | 0     | 700                     | 0.0   | 0 | 0 | Add  | Up | D    | Del    |

A train following this route will:

1. Service 72nd Street Industries

3.

- 2. Move to Seemore Yard drop off empties
  - pick up new loads for 72nd St
- 4. Move to 72nd Street, deliver new loads

#### **OpsPro Terminology - Trains**

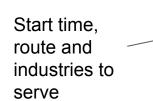

# Cars allowed / on this train

| 🗮 Edit Train            |                            | \$ <sup>2</sup>    |                  |               | а                          |               | :            |
|-------------------------|----------------------------|--------------------|------------------|---------------|----------------------------|---------------|--------------|
| Tools Window Help       | p                          |                    |                  |               |                            |               |              |
| Name                    |                            |                    | Descriptio       | n             |                            |               |              |
|                         | SCC0700 Can Job            |                    |                  | Ser           | vices Long, Short and Scra | ap Docks      |              |
| Departure Time (hh:     | mm)                        |                    | Route            |               |                            |               |              |
|                         | 07 💌                       | 00 -               | Rever            | se Switcher 💌 |                            | Edit          |              |
| This train services the | he following locations     |                    |                  |               |                            |               |              |
| 72nd Street             |                            |                    |                  |               |                            |               |              |
| Seymore Yard            |                            |                    |                  |               |                            |               |              |
| Seymore Yard            |                            |                    |                  |               |                            |               |              |
| ☑ 72nd Street           |                            |                    |                  |               |                            |               |              |
| Select car types serv   | viced by this train        |                    |                  |               |                            |               |              |
| AutoRack                | Boxcar-40HiCube            | Boxcar-CanForkLift | Boxcar-CanManual | Boxcar-Food   | Boxcar-Fruit               | Boxcar-PkgMtl | Boxcar-Std   |
| Boxcar-StdNW            | Caboose                    | CoilCanstock       | CoilCovGon       | CoilHood      | CoilOpenGon                | CovHop2Bay    | CovHopAirSld |
| CovHopCarbon            | CovHopChem                 | CovHopCornPr       |                  | CovHopMalt    | CovHopNrChm                | CovHopPIstc   | CovHopSalt   |
| CovHopSugar             | FlatBulkHead               | ☐ FlatCtrBeam      | FlatDprCtr       | FlatStd       | GonScrap                   | GonStd        | HopBigRed    |
| InterModWell            | ReeferDairy                | ReeferFruit        | ReeferProd       | TankADM       | TankChem                   | TankCorn Syrp | TankFood     |
| ☑ TankFuel              | TankHotSauce               | TankKodak          | TankLPG          | TankOmaya     | TankSoy                    | TankSugar     | TankVegOil   |
|                         |                            |                    | Clear all S      | elect All     |                            |               |              |
| Select locomotive ty    | pes serviced by this train |                    |                  |               |                            |               |              |
| Electric                | Engine                     | 🗆 Diesel 📃 🖸       | Gas Turbine 🔲 S  | team 🔲 Ste    | am-light 🛛 S               | team-heavy    | Steam-pass   |
| Steam-mixed             | Switcher                   |                    |                  |               |                            |               |              |
| Optional locomotive     | requirements               |                    |                  |               |                            |               |              |
| Locos                   | 0                          | •                  | Model            |               | ~                          | Road          | -            |
| Optional last car in t  | rain requirements          |                    |                  |               |                            |               |              |
| ۵ ه                     | None                       |                    | ⊖ Ca             | boose         | Road                       |               |              |
| Comment                 |                            |                    |                  |               |                            |               |              |
|                         |                            |                    |                  |               |                            |               | Text Color   |
|                         |                            |                    |                  |               |                            |               | Set          |
|                         |                            |                    |                  |               |                            |               |              |
|                         | Delete Train               | Rese               | t Train          | Add           | Train                      | S             | ave Train    |

#### OpsPro needs to know about your cars

Nothing difficult here - the docs are pretty clear. It's a list of your cars and their locations.

Car number must be unique.

| Select | Number | Road   | Туре          | Len | Load         | Kernel  | Location                        | Destination                       | Train | Moves | Set | Edit |
|--------|--------|--------|---------------|-----|--------------|---------|---------------------------------|-----------------------------------|-------|-------|-----|------|
|        | 5      | W&OV   | Boxcar-PkgMtl | 50  | E            |         | 24th St Yard (Box04)            |                                   |       | 1     | Set | Edit |
|        | 106    | OL&B   | HopBigRed     | 42  | E            | BigRed* | 24th St Yard (CH01)             |                                   |       | 2     | Set | Edit |
|        | 116    | ELTX   | CovHopPlstc   | 57  | PlstcPellets |         | Seymore Yard (Seymore Inbound   | ->72nd Street (Fairlite Plastics) |       | 8     | Set | Edit |
|        | 141    | LSIX   | TankSugar     | 40  | E            |         | 24th St Yard (Tank02)           |                                   |       | 1     | Set | Edit |
|        | 144    | HOCX   | TankFood      | 32  | UsedCookOil  |         | Seymore Yard (Seymore Outbound) | ->24th St Yard                    |       | 6     | Set | Edit |
|        | 151    | OL O.D | HanPiaDad     | 40  | E            | PieDed  | 24th St Vard (CH01)             |                                   |       |       | Cat | Edit |

# **Typical Car Record**

Approx. 450 Cars entered into OpsPro

Data entry 60-90 minutes/day for about a week

Optional Import from a spreadsheet

| 🖼 Edit Car                                                       | - 0                   |
|------------------------------------------------------------------|-----------------------|
| Window Help                                                      |                       |
| Road UP 💌                                                        | Edit                  |
| Road Number<br>354614                                            | Clear                 |
| Type<br>Boxcar-CanForkLift ▼<br>□ Passenger □ Caboose □ FRED □ U | Edit                  |
| Length                                                           | Edit                  |
| Location and Track<br>72nd Street  CanCo                         | Holding Yard 🔽 🗆 Auto |
| Optional<br>Weight<br>Ounces 1.3<br>Tons 104                     | Calculate 🕑 Auto      |
| Color<br>Brown 👻                                                 | Edit                  |
| Load<br>CleanMT 💌                                                | Edit                  |
| Kernel                                                           | Edit                  |
| Built                                                            |                       |
| Owner                                                            | Edit                  |
| Comment                                                          |                       |
| Delete                                                           | Add Car Save          |

#### A few notes on names

Characters following a "-" don't display on a manifest or switchlist.

In general - changing the name of an item will ripple through the entire system.

Very recognizable names can be used for development, more formal names can be used later. All Display as "Boxcar" -

Boxcar-Fruit Boxcar-Nuts Boxcar-Pallets Boxcar-ForkLiftCans Boxcar-ManualCans

#### Back to: How Did This Change With OpsPro?

#### The New Weekly Schedule with OpsPro

Six Jobs per 24 fast hours, as before

Smaller print list "trains" that make up one Job

Yellow highlighter and magnetic arrow tracks progress.

If I operated daily, I would need to reprint the sheet about once a month.

| Weekly Tra | ain Schedule          | as of January 28, 2023        |                            | Weekday Jobs may be run or<br>cancelled as needed. |                       | Saturday Jobs only run as<br>needed. | Sunday Job<br>can be adde<br>as needed. |
|------------|-----------------------|-------------------------------|----------------------------|----------------------------------------------------|-----------------------|--------------------------------------|-----------------------------------------|
|            | Monday                | Tuesday                       | Wednesday                  | Thursday                                           | Friday                | Saturday                             | Sunday                                  |
| 7:00 AM    | CanCo Shipping        | CanCo Steel                   | CanCo Shipping             | CanCo Steel                                        | Canco Shipping        | CanCo Steel                          |                                         |
|            | YCC 0800 AM Yard Job  | YCS0600 AM Yard Job           | YCC 0600 AM Yard Job       | YCS0800 AM Yard Job                                | YCC 0600 AM Yard Job  | YCS0600 AM Yard Job                  |                                         |
|            | TXCC0 30 AM Xfer      | TXCS06 AM Xfer                | TXCC0830 AM Xfer           | TXCS0630 AM Xfer                                   | TXCC0630 AM Xfer      | TXCS0630 AM Xfer                     |                                         |
|            | SCC07 0 Can Job       | SCC0 00 van Job               | SCC0700 Can Job            | SCC0700 Can Job                                    | SCC0700 Can Job       | SCC0700 Can Job                      |                                         |
| 11:00 AM   | AM weeper             | A A Swe per                   | AM Sweeper                 | AM Sweeper                                         | AM Sweeper            |                                      |                                         |
|            | SWM1100 - AM Sweeper  | SWI 100 - AN Sweeper          | SWM1100 - AM Sweeper       | SWM1100 - AM Sweeper                               | SWM1100 - AM Sweeper  |                                      |                                         |
| 3:00 PM    | Sealtest Reefers      | Wm. H. H. rvey                | Sealtest Reefers           | Wm. H. Harvey                                      | Sealtest Reefers      | Wm. H. Harvey                        |                                         |
|            | MST140 ST Yard Job    | Y /H0800-AM V m Harvey        | MST1400 ST Yard Job        | YWH0600-AM Wm Harvey                               | MST1400 ST Yard Job   | YWH0800-AM Wm Harvey                 |                                         |
|            | TXST143 loeCreamXfer  | WH0630-AM (fer WMH            | TXST1430 IceCreamXfer      | TXWH0630-AM Xfer WMH                               | TXST1430 IceCreamXfer | TXWH0630-AM Xfer WMH                 |                                         |
|            | SST150 -loeCreamJob   | SWH0700-WMH arvey Job         | SST1500-loeCreamJob        | SWH0700-WMHarvey Job                               | SST1500-loeCreamJob   | SWH0700-WMHarvey Job                 |                                         |
| 7:00 PM    | YRC switch Only       | YRC                           | YRC Switch Only            | YRC                                                | YRC Switch Only       | YRC                                  |                                         |
|            | STR1:00-YRC Only      | MTL1400 Mid RC Only           | STR1500-YRC Only           | MTL1400 Mid YRC Only                               | STR1500-YRC Only      | MTL1400 Mid YRC Only                 |                                         |
|            |                       | TXX1430-Mid Day Xfer          |                            | TXX1430-Mid Day Xfer                               |                       | TXX1430-Mid Day Xfer                 |                                         |
|            |                       | STR1500-YFC Only              |                            | STR1500-YRC Only                                   |                       | STR1500-YRC Only                     |                                         |
| 11:00 PM   | PM Sweepe             | PM Sweper                     | PM Sweeper                 | PM Sweeper                                         | PM Sweeper            | CanCo Scrap                          |                                         |
|            | Evening Sweeter       | Evening Sveeper               | Evening Sweeper            | Evening Sweeper                                    | Evening Sweeper       | YCG-Canco Gons Only                  |                                         |
|            |                       |                               |                            |                                                    |                       | TXCS0630-AM Xfer                     |                                         |
|            |                       | <b>V</b>                      |                            |                                                    |                       | SCC0700 Can Job                      |                                         |
| 3:00 AM    | Mixe reight           | Fairlite                      | CanCo Scrap                | Fairlite                                           | Mixed Freight         | Fairlite                             |                                         |
|            | Noon Yard Job - ST    | EFL2200-Eve Fairlite Only     | YCG-Canco Gons Only        | EFL2200-Eve Fairlite Only                          | Noon Yard Job - ST    | EFL2200-Eve Fairlite Only            |                                         |
|            | TXST1430 loeCreamXfer | TXX2230-Eve Xfer              | TXCS0630-AM Xfer           | TXX2230-Eve Xfer                                   | TXST1430 loeCreamXfer | TXX2230-Eve Xfer                     |                                         |
|            | Evening Sweeper       | SFL2300-Fairlite Switch       | SCC0700 Can Job            | SFL2300-Fairlite Switch                            | Evening Sweeper       | SFL2300-Fairlite Switch              |                                         |
|            | Pickup Job            | This Job runs as needed after |                            |                                                    |                       |                                      |                                         |
|            | Evening Pickup A      | Moves train from Seymore C    |                            |                                                    |                       |                                      |                                         |
|            | Evening Pickup B      | Moves cars from West Stagi    | ng Outbound 1 to 24th Stre | et Yard storage drawers                            |                       |                                      |                                         |
|            |                       |                               |                            |                                                    |                       |                                      |                                         |

#### The New Weekly Schedule with OpsPro

Six Jobs per 24 fast hours, as before

Smaller print list "trains" that make up one Job

Yellow highlighter and magnetic arrow tracks progress.

If I operated daily, I would need to reprint the sheet about once a month.

| Weekly Tr | ain Schedule          | as of January 28, 2023       |                              | Weekday Jobs may be run or<br>cancelled as needed. |                       | Saturday Jobs only run as<br>needed. | Sunday Job<br>can be adde<br>as needed. |
|-----------|-----------------------|------------------------------|------------------------------|----------------------------------------------------|-----------------------|--------------------------------------|-----------------------------------------|
|           | Monday                | Tuesday                      | Wednesday                    | Thursday                                           | Friday                | Saturday                             | Sunday                                  |
| 7:00 AM   | CanCo Shipping        | CanCo Steel                  | CanCo Shipping               | CanCo Steel                                        | Canco Shipping        | CanCo Steel                          |                                         |
|           | YCC 0800 AM Yard Job  | YCS0600 AM Yard Job          | YCC 0600 AM Yard Job         | YCS0600 AM Yard Job                                | YCC 0600 AM Yard Job  | YCS0600 AM Yard Job                  |                                         |
|           | TXCC0830 AM Xfer      | TXCS0630 AM Xfer             | TXCC0630 AM Xfer             | TXCS0630 AM Xfer                                   | TXCC0630 AM Xfer      | TXCS0630 AM Xfer                     |                                         |
|           | SCC0700 Can Job       | SCC0700 Can Job              | SCC0700 Can Job              | SCC0700 Can Job                                    | SCC0700 Can Job       | SCC0700 Can Job                      |                                         |
| 11:00 AM  | AM Sweeper            | AM Sweeper                   | AM Sweeper                   | AM Sweeper                                         | AM Sweeper            |                                      |                                         |
|           | SWM1100 - AM Sweeper  | SWM1100 - AM Sweeper         | SWM1100 - AM Sweeper         | SWM1100 - AM Sweeper                               | SWM1100 - AM Sweeper  |                                      |                                         |
| 3:00 PM   | Sealtest Reefers      | Wm. H. Harvey                | Sealtest Reefers             | Wm. H. Harvey                                      | Sealtest Reefers      | Wm. H. Harvey                        |                                         |
|           | MST1400 ST Yard Job   | YWH0600-AM Wm Harvey         | MST1400 ST Yard Job          | YWH0600-AM Wm Harvey                               | MST1400 ST Yard Job   | YWH0800-AM Wm Harvey                 |                                         |
|           | TXST1430 loeCreamXfer | TXWH0630-AM Xfer WMH         | TXST1430 IceCreamXfer        | TXWH0630-AM Xfer WMH                               | TXST1430 lceCreamXfer | TXWH0630-AM Xfer WMH                 |                                         |
|           | SST1500-IceCreamJob   | SWH0700-WMHarvey Job         | SST1500-loeCreamJob          | SWH0700-WMHarvey Job                               | SST1500-loeCreamJob   | SWH0700-WMHarvey Job                 |                                         |
| 7:00 PM   | YRC Switch Only       | YRC                          | YRC Switch Only              | YRC                                                | YRC Switch Only       | YRC                                  |                                         |
|           | STR1500-YRC Only      | MTL1400 Mid YRC Only         | STR1500-YRC Only             | MTL1400 Mid YRC Only                               | STR1500-YRC Only      | MTL1400 Mid YRC Only                 |                                         |
|           |                       | TXX1430-Mid Day Xfer         |                              | TXX1430-Mid Day Xfer                               |                       | TXX1430-Mid Day Xfer                 |                                         |
|           |                       | STR1500-YRC Only             |                              | STR1500-YRC Only                                   |                       | STR1500-YRC Only                     |                                         |
| 11:00 PM  | PM Sweeper            | PM Sweeper                   | PM Sweeper                   | PM Sweeper                                         | PM Sweeper            | CanCo Scrap                          |                                         |
|           | Evening Sweeper       | Evening Sweeper              | Evening Sweeper              | Evening Sweeper                                    | Evening Sweeper       | YCG-Canco Gons Only                  |                                         |
|           |                       |                              |                              |                                                    |                       | TXCS0630-AM Xfer                     |                                         |
|           |                       |                              |                              |                                                    |                       | SCC0700 Can Job                      |                                         |
| 3:00 AM   | Mixed Freight         | Fairlite                     | CanCo Scrap                  | Fairlite                                           | Mixed Freight         | Fairlite                             |                                         |
|           | Noon Yard Job - ST    | EFL2200-Eve Fairlite Only    | YCG-Canco Gons Only          | EFL2200-Eve Fairlite Only                          | Noon Yard Job - ST    | EFL2200-Eve Fairlite Only            |                                         |
|           | TXST1430 loeCreamXfer | TXX2230-Eve Xfer             | TXCS0630-AM Xfer             | TXX2230-Eve Xfer                                   | TXST1430 loeCreamXfer | TXX2230-Eve Xfer                     |                                         |
|           | Evening Sweeper       | SFL2300-Fairlite Switch      | SCC0700 Can Job              | SFL2300-Fairlite Switch                            | Evening Sweeper       | SFL2300-Fairlite Switch              |                                         |
|           | Pickup Job            | This Job runs as needed afte | er any transfer from Staging | to Seymore                                         |                       |                                      |                                         |
|           | Evening Pickup A      | Moves train from Seymore C   |                              |                                                    |                       |                                      |                                         |
|           | Evening Pickup B      | Moves cars from West Stagi   | ng Outbound 1 to 24th Stree  | et Yard storage drawers                            |                       |                                      |                                         |
|           |                       |                              |                              |                                                    |                       |                                      |                                         |

#### First - detail for one job

Some jobs list 3 trains, why?

Let's look at the detail.

| Weekly Tr | ain Schedule           | as of January 28, 2023       |                              | Weekday Jobs may be run or<br>cancelled as needed. |                       | Saturday Jobs only run as<br>needed. | Sunday Job<br>can be adde<br>as needed. |
|-----------|------------------------|------------------------------|------------------------------|----------------------------------------------------|-----------------------|--------------------------------------|-----------------------------------------|
|           | Monday                 | Tuesday                      | Wednesday                    | Thursday                                           | Friday                | Saturday                             | Sunday                                  |
| 1:00 AM   | CanCo Shipping         | CanCo Steel                  | CanCo Shipping               | CanCo Steel                                        | Canco Shipping        | CanCo Steel                          |                                         |
| -         | YCC 0600 AM Yard Job   | YCSC 00 AM Yard Job          | YCC 0600 AM Yard Job         | YCS0600 AM Yard Job                                | YCC 0600 AM Yard Job  | YCS0600 AM Yard Job                  |                                         |
|           | TXCC0830 AM Xfer       | TX S0630 AM Xfer             | TXCC0630 AM Xfer             | TXCS0630 AM Xfer                                   | TXCC0630 AM Xfer      | TXCS0630 AM Xfer                     |                                         |
|           | SCC0700 Can Job        | CC0700 Can Job               | SCC0700 Can Job              | SCC0700 Can Job                                    | SCC0700 Can Job       | SCC0700 Can Job                      |                                         |
| 11:00 AM  | in a supel             | AM Sweeper                   | AM Sweeper                   | AM Sweeper                                         | AM Sweeper            |                                      |                                         |
| TI.OU AN  | SWM1100 - AM Sweeper   | SWM1100 - AM Sweeper         | SWM1100 - AM Sweeper         | SWM1100 - AM Sweeper                               | SWM1100 - AM Sweeper  |                                      |                                         |
|           |                        |                              |                              | 10 IV                                              |                       |                                      |                                         |
| 3:00 PM   | Sealtest Reefers       | Wm. H. Harvey                | Sealtest Reefers             | Wm. H. Harvey                                      | Sealtest Reefers      | Wm. H. Harvey                        |                                         |
|           | MST1400 ST Yard Job    | YWH0600-AM Wm Harvey         | MST1400 ST Yard Job          | YWH0600-AM Wm Harvey                               | MST1400 ST Yard Job   | YWH0600-AM Wm Harvey                 |                                         |
|           | TXST1430 loeCreamXfer  | TXWH0630-AM Xfer WMH         | TXST1430 IceCreamXfer        | TXWH0630-AM Xfer WMH                               | TXST1430 IceCreamXfer | TXWH0830-AM Xfer WMH                 |                                         |
|           | SST1500-loeCreamJob    | SWH0700-WMHarvey Job         | SST1500-loeCreamJob          | SWH0700-WMHarvey Job                               | SST1500-loeCreamJob   | SWH0700-WMHarvey Job                 |                                         |
| 7:00 PM   | YRC Switch Only        | YRC                          | YRC Switch Only              | YRC                                                | YRC Switch Only       | YRC                                  |                                         |
|           | STR1500-YRC Only       | MTL1400 Mid YRC Only         | STR1500-YRC Only             | MTL1400 Mid YRC Only                               | STR1500-YRC Only      | MTL1400 Mid YRC Only                 |                                         |
|           |                        | TXX1430-Mid Day Xfer         |                              | TXX1430-Mid Day Xfer                               |                       | TXX1430-Mid Day Xfer                 |                                         |
|           |                        | STR1500-YRC Only             |                              | STR1500-YRC Only                                   |                       | STR1500-YRC Only                     |                                         |
| 11:00 PM  | PM Sweeper             | PM Sweeper                   | PM Sweeper                   | PM Sweeper                                         | PM Sweeper            | CanCo Scrap                          |                                         |
|           | Evening Sweeper        | Evening Sweeper              | Evening Sweeper              | Evening Sweeper                                    | Evening Sweeper       | YCG-Canco Gons Only                  |                                         |
|           |                        |                              |                              |                                                    |                       | TXCS0630-AM Xfer                     |                                         |
|           |                        |                              |                              |                                                    |                       | SCC0700 Can Job                      |                                         |
| 3:00 AM   | Mixed Freight          | Fairlite                     | CanCo Scrap                  | Fairlite                                           | Mixed Freight         | Fairlite                             |                                         |
|           | Noon Yard Job - ST     | EFL2200-Eve Fairlite Only    | YCG-Canco Gons Only          | EFL2200-Eve Fairlite Only                          | Noon Yard Job - ST    | EFL2200-Eve Fairlite Only            |                                         |
|           | TXST1430 loeCreamXfer  | TXX2230-Eve Xfer             | TXCS0630-AM Xfer             | TXX2230-Eve Xfer                                   | TXST1430 loeCreamXfer | TXX2230-Eve Xfer                     |                                         |
|           | Evening Sweeper        | SFL2300-Fairlite Switch      | SCC0700 Can Job              | SFL2300-Fairlite Switch                            | Evening Sweeper       | SFL2300-Fairlite Switch              |                                         |
|           | Pickup Job             | This Job runs as needed afte | er any transfer from Staging | to Seymore                                         |                       |                                      |                                         |
|           | Evening Pickup A       | Moves train from Seymore C   | Outbound to West Staging O   | utbound 1                                          |                       |                                      |                                         |
|           | Evening Pickup B       | Moves cars from West Stagi   | ng Outbound 1 to 24th Stree  | et Yard storage drawers                            |                       |                                      |                                         |
| Notes:    |                        |                              |                              |                                                    |                       |                                      |                                         |
|           | covers Canco Short doc | k and Capitant dears 2 or    | 4.0                          |                                                    |                       |                                      |                                         |

#### Canco needs clean empties for shipping cans

These three trains can run individually or as a group, using Automation

The Canco Shipping Job sequence runs 3 times a week, at 7 am.

- 1 Pull the cars from storage to staging
- 2 Add Loads to cars, Move from Staging to Seemore
- 3 Run the switch job

# CanCo Shipping

YCC 0600 AM Yard Job

TXCC0630 AM Xfer

SCC0700 Can Job

### OpsPro storage to staging

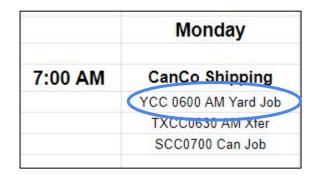

Keeps track of stored car locations

Builds "manifest" for pulling cars

Multiple trains can be staged, as before.

| 24 st to staging - cans and scrap onl | - 1 -                | January 30, 2023, 10:50 Alk |
|---------------------------------------|----------------------|-----------------------------|
| OpsProTestTrains                      |                      |                             |
| Manifest for train (YCC0500-AM Yard   | Job) 24 st to stagin | g - cans and scrap only     |
| Valid 1/30/2023 10:50                 |                      |                             |

22-03-07 If gons overwhelm build, uncheck GonScrap and use dedicated YCG train for gons

Scheduled work at 24th St Yard, departure time 05:00

|      |        | [ ] Pi | ck up  |      | 1    | [ ] Set out |            |  |  |  |  |
|------|--------|--------|--------|------|------|-------------|------------|--|--|--|--|
| Road | Number | Type   | Color  | Load | Road | Number Type | Color Load |  |  |  |  |
|      |        | Box    | 04     |      | 1    | Во          | x04        |  |  |  |  |
| FBOX | 504801 | Boxcar | Yellow | E    |      |             |            |  |  |  |  |
|      |        | Box    | 05     |      | 1    | Bo          | x05        |  |  |  |  |
| WP   | 38517  | Boxcar | Brown  | E    |      |             |            |  |  |  |  |
| MP   | 366838 | Boxcar | Brown  | E    |      |             |            |  |  |  |  |
|      |        | Box    | 06     |      |      | Во          | x05        |  |  |  |  |
| WP   | 38510  | Boxcar | Brown  | E    | 16   |             |            |  |  |  |  |
| UP   | 5222   | Boxcar | Yellow | E    |      |             |            |  |  |  |  |
|      |        | Box    | 07     |      |      | Во          | x07        |  |  |  |  |
| UP   | 499234 | Boxcar | Yellow | E    |      |             |            |  |  |  |  |

Train departs 24th St Yard Westbound with 0 loads,  $\delta$  empties, 348 feet, 176 tons

Scheduled work at Staging Yard, arrival time 05:04

| [                |            | [ ] Set out |        |         |        |      |  |
|------------------|------------|-------------|--------|---------|--------|------|--|
| Road Number Type | Color Load | Road        | Number | Туре    | Color  | Load |  |
| Can              | co-YCC0600 |             |        | Canco-Y | CC0800 |      |  |
|                  |            | FBOX        | 504801 | Boxcar  | Yellow | Е    |  |
|                  |            | THP         | 38517  | Boxcar  | Brown  | E    |  |
|                  |            | MIP         | 355838 | Boxcar  | Brown  | E    |  |
|                  |            | TOP         | 38510  | Boxcar  | Brown  | E    |  |
|                  |            | UP          | 5222   | Boxcar  | Yellow | E    |  |
|                  |            | UP          | 499234 | Boxcar  | Yellow | E    |  |

#### OpsPro staging to Seemore Yard

|         | Monday               |
|---------|----------------------|
| 7:00 AM | CanCo Shipping       |
|         | YCC 0600 AM Yard Job |
|         | TXCC0630 AM Xfer     |
|         | SCC0700 Can Job      |

Loads car with appropriate load for destination

| Stagin | ig to Seyn                           | 10/e                                 |            |            | - 1 - January 30, 2023, 10: |                                 |           |                |  |
|--------|--------------------------------------|--------------------------------------|------------|------------|-----------------------------|---------------------------------|-----------|----------------|--|
| OpsPr  | oTestTr                              | ains                                 |            |            |                             |                                 |           |                |  |
| Manif  | est for                              | train (TX)                           | CC0530-AM  | Xfer) Stag | ing to                      | Seymore                         |           |                |  |
| Valid  | 1/30/2                               | 023 10:59                            |            |            |                             |                                 |           |                |  |
| 200 10 | 02012                                | 22 1023                              | n 1921 in  | 2          | 10 0.02                     |                                 |           |                |  |
| Sched  | uled wo:                             | rk at Stag:<br>[ ] Pie               |            | departure  | time Ub                     | :30                             | []]]      | t out          |  |
| Road   | Number                               |                                      | Color      | Law        | Road                        | Number                          |           | Color Load     |  |
|        |                                      | Canco-Y                              | CC0600     |            |                             |                                 | Canco-3   | 7CC0500        |  |
| WP     | 38517                                | Boxcar                               | Brow       | CleanMT    | ~                           |                                 |           |                |  |
| UP     | 499234                               | Boxcar                               | Yellov     | o CleanMT  |                             |                                 |           |                |  |
| WP     | 38510                                | Boxcar                               | Brown      | CleanMT    |                             |                                 |           |                |  |
| P.     | 366838                               | Boxcar                               | Brown      | CleanMT    |                             |                                 |           |                |  |
| UP     | 5222                                 | Boxcar                               | Yellov     | CleanMT    |                             |                                 |           |                |  |
| FBOX   | 504801                               | Boxcar                               | Yell.      | CleanMT    |                             |                                 |           |                |  |
|        | 999 <mark>7</mark> 992909<br>9720199 | s staging :<br>rk at Seyme<br>[] Pie | ore Yard,  | $\smile$   |                             | 9996 - 200 <del>7</del> 9<br>69 | [] 34     | feet, 529 tons |  |
| Dead   | Number                               |                                      | Color      | Tand       | Dead                        | Number                          | 1.0 5.000 | Color Load     |  |
| Road   | - los en anteres a                   | ymore Inboy                          |            |            | Road                        | - los en colores                |           | ound-YCC0500   |  |
|        |                                      | ymore mbo.                           | and recove |            | UP                          |                                 | Boxcar    | Brown CleanMT  |  |
|        |                                      |                                      |            |            | UP                          |                                 | Boxcar    | Yell w CleanMT |  |
|        |                                      |                                      |            |            | WP                          |                                 | Boxcar    | Brown CleanMT  |  |
|        |                                      |                                      |            |            | MP                          | 1000000000                      | Boxcar    | Brown CleanMT  |  |
|        |                                      |                                      |            |            | UP                          |                                 | Boxcar    | Yellov CleanMT |  |
|        |                                      |                                      |            |            | FBOX                        | Sector Sector                   | Boxcar    | Yellow CleanMT |  |
| Train  | termin.                              | ates in Sey                          | ymore Yard | L          |                             |                                 |           |                |  |

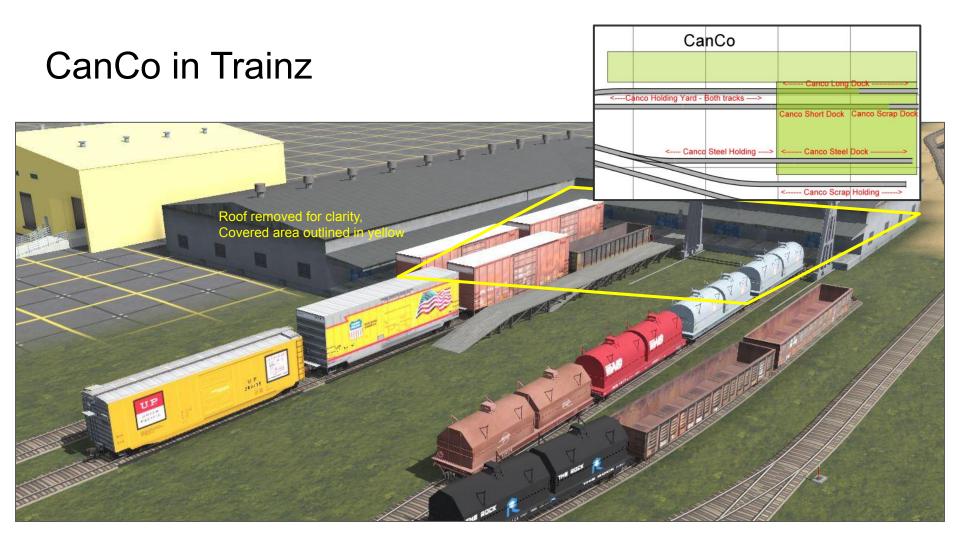

#### OpsPro builds manifest for switch job

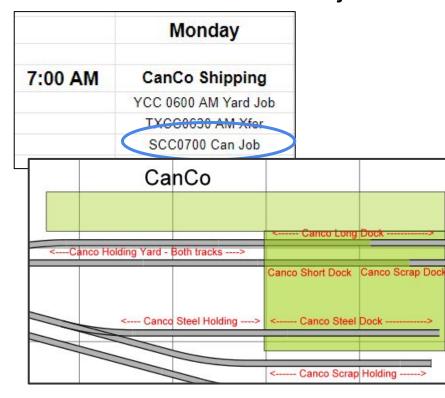

| Services Long, Short and Scrap Docks |  |
|--------------------------------------|--|
|--------------------------------------|--|

January 30, 2023, 11:04 Al

#### OpsProTestTrainz

Manifest for train (SCCO700 Can Job) Services Long, Short and Scrap Docks Valid 1/30/2023 11:04

Scheduled work at 72nd Street, departure time 07:00

|      | [ ] Pic]          | c up    |                           |      |        | [ ] Set     | out     |      |
|------|-------------------|---------|---------------------------|------|--------|-------------|---------|------|
| Road | Number Type       | Color   | Load                      | Road | Number | Туре        | Color   | Load |
|      | CanCo Scraj       | p Dock  | 10000000                  | 2007 |        | CanCo Scra  | p Dock  |      |
| MP   | 540782 GonScrap   | Brown   | ScrapMetal                | CNM  | 340200 | GonScrap    | Black   | E    |
|      | CanCo Scrap       | Holding | Contraction of the second |      |        | CanCo Scrap | Holding | 1000 |
| CNW  | 340200 GonScrap   | Black   | E                         |      |        |             |         |      |
|      | Canco Stee        | l Dock  |                           |      |        | Canco Stee  | 1 Dock  |      |
| CSXT | 504011 CoilCansto | k Blue  | E                         |      |        |             |         |      |
| BSO  | 480804 CoilCansto | k Blue  | E                         |      |        |             |         |      |

- 1 -

Train departs 72nd Street Eastbound with 1 loads, 2 empties, 175 feet, 146 tons

Scheduled work at Seymore Yard, arrival time 07:04

|                  |        | [ ] Pi-    | ck up       |                  | [ ] Set out |        |               |         |           |  |  |
|------------------|--------|------------|-------------|------------------|-------------|--------|---------------|---------|-----------|--|--|
| Road             | Number | Type       | Color       | Load             | Road        | Number | Туре          | Color   | Load      |  |  |
| Seymore Outbound |        |            |             | Seymore Outbound |             |        |               |         |           |  |  |
|                  |        |            |             |                  | MP          | 540782 | GonScrap      | Brown   | ScrapMeta |  |  |
|                  |        |            |             |                  | CSXT        | 504011 | CoilCanstock  | Blue    | E         |  |  |
|                  |        |            |             |                  | BS0         | 480804 | CoilCanstock  | Blue    | E         |  |  |
|                  | Se     | ymore Inbo | and-YCC0500 | )                |             | Se     | ymore Inbound | -YCCOBO | 0         |  |  |
| WP               | 38517  | Boxcar     | Brown       | CleanMT          | - 6-        |        |               |         | 2         |  |  |
| MP               | 366838 | Boxcar     | Brown       | CleanMT          |             |        |               |         |           |  |  |
| FBOX             | 504801 | Boxcar     | Yellow      | CleanMT          |             |        |               |         |           |  |  |
| UP               | 499234 | Boxcar     | Yellow      | CleanMT          |             |        |               |         |           |  |  |
| WP               | 38510  | Boxcar     | Brown       | CleanMT          |             |        |               |         |           |  |  |
| UP               | 6222   | Boxcar     | Yellow      | CleanMT          |             |        |               |         |           |  |  |

Train departs Seymore Yard Westbound with  $\delta$  loads, 0 empties, 348 feet, 529 tons

Scheduled work at 72nd Street, arrival time 07:35

|                  | [ ] Pi             | ck up     |         |                    | [ ] Set o     | ut     |         |  |  |  |
|------------------|--------------------|-----------|---------|--------------------|---------------|--------|---------|--|--|--|
| Road             | Number Type        | Color Log | id Road | Number             | Туре          | Color  | Load    |  |  |  |
|                  | CanCo Holding Yard |           |         | CanCo Holding Yard |               |        |         |  |  |  |
|                  |                    |           | TOP     | 38517              | Boxcar        | Brown  | CleanMT |  |  |  |
|                  |                    |           | MIP     | 355838             | Boxcar        | Brown  | CleanMT |  |  |  |
|                  |                    |           | FBOX    | 504801             | Boxcar        | Yellow | CleanMT |  |  |  |
| CanCo Long Dock  |                    |           | 100     | CanCo Long Dock    |               |        |         |  |  |  |
|                  |                    |           | UP      | 499234             | Boxcar        | Yellow | CleanMT |  |  |  |
|                  |                    |           | UP      | 38510              | Boxcar        | Brown  | CleanMT |  |  |  |
| CanCo Short Dock |                    |           |         |                    | CanCo Short 1 | Dock   |         |  |  |  |
|                  |                    |           | UP      | 6222               | Boxcar        | Yellow | CleanMT |  |  |  |

## Again - Why 3 trains? Options

I can stage a few trains to be run later, as I did with car cards\*.

Or I can run the full job...

...using an Automation to combine the three trains.

\*with new extension, cars are staged on the layout instead of drawers.

| Weekly Tr    | ain Schedule          | as of January 28, 2023       |                                                                                                    | Weekday Jobs may be run or<br>cancelled as needed. |                       | Saturday Jobs only run as needed. | Sunday Job<br>can be adde<br>as needed. |
|--------------|-----------------------|------------------------------|----------------------------------------------------------------------------------------------------|----------------------------------------------------|-----------------------|-----------------------------------|-----------------------------------------|
|              | Monday                | Tuesday                      | Wednesday                                                                                                    | Thursday                                           | Friday                | Saturday                          | Sunday                                  |
| 1:00 AM      | CanCo Shipping        | CanCo Steel                  | CanCo Shipping                                                                                                 | CanCo Steel                                        | Canco Shipping        | CanCo Steel                       |                                         |
| -            | YCC 0800 AM Yard Job  | YCSC 00 AM Yard Job          | YCC 0600 AM Yard Job                                                                                           | YCS0600 AM Yard Job                                | YCC 0600 AM Yard Job  | YCS0600 AM Yard Job               |                                         |
| •            | TXCC0630 AM Xfer      | TX S0630 AM Xfer             | TXCC0830 AM Y                                                                                                  | TXCS0630 AM Xfer                                   | TXCC0630 AM Xfer      | TXCS0630 AM Xfer                  |                                         |
| $\mathbf{i}$ | SCC0700 Can Job       | CC0700 Can Job               | SCC0700 Can Job                                                                                                | SCC0700 Can Job                                    | SCC0700 Can Job       | SCC0700 Can Job                   |                                         |
| 11:00 AM     | Part Carooper         | AM Sweeper                   | AM Sweeper                                                                                                    | AM Sweeper                                         | AM Sweeper            |                                   |                                         |
|              | SWM1100 - AM Sweeper  | SWM1100 - AM Sweeper         | SWM1100 - AM Sweeper                                                                                           | SWM1100 - AM Sweeper                               | SWM1100 - AM Sweeper  |                                   |                                         |
| 3:00 PM      | Sealtest Reefers      | Wm. H. Harvey                | Sealtest Reefers                                                                                               | Wm. H. Harvey                                      | Sealtest Reefers      | Wm. H. Harvey                     |                                         |
|              | MST1400 ST Yard Job   | YWH0600-AM Wm Harve          | MST1400 ST Yard Job                                                                                            | YWH0600-AM Wm Harvey                               | MST1400 ST Yard Job   | YWH0800-AM Wm Harvey              |                                         |
|              | TXST1430 loeCreamXfer | TXWH0630-AM Xfer WMH         | Tax T1420 Jos Con wrer                                                                                         | TXWH0630-AM Xfer WMH                               | TXST1430 lceCreamXfer | TXWH0630-AM Xfer WMH              |                                         |
|              | SST1500-IceCreamJob   | SWH0700-WMHarvey Job         | SST1500-loeCreamJob                                                                                            | SWH0700-WMHarvey Job                               | SST1500-loeCreamJob   | SWH0700-WMHarvey Job              |                                         |
| 7:00 PM      | YRC Switch Only       | YRC                          | YRC Switch Only                                                                                                | YRC                                                | YRC Switch Only       | YRC                               |                                         |
|              | STR1500-YRC Only      | MTL1400 Mid YRC Only         | STR1500-YRC Only                                                                                               | MTL1400 Mid YRC Only                               | STR1500-YRC Only      | MTL1400 Mid YRC Only              |                                         |
|              |                       | TXX1430-Mid Day Xfer         |                                                                                                    | TXX1430-Mid Day Xfer                               |                       | TXX1430-Mid Day Xfer              |                                         |
|              |                       | STR1500-YRC Only             |                                                                                                    | STR1500-YRC Only                                   |                       | STR1500-YRC Only                  |                                         |
| 11:00 PM     | PM Sweeper            | PM Sweeper                   | PM Sweeper                                                                                                    | PM Sweeper                                         | PM Sweeper            | CanCo Scrap                       |                                         |
|              | Evening Sweeper       | Evening Sweeper              | Evening Sweeper                                                                                                | Evening Sweeper                                    | Evening Sweeper       | YCG-Canco Gons Only               |                                         |
|              |                       |                              |                                                                                                    |                                                    |                       | TXCS0630-AM Xfer                  |                                         |
|              |                       |                              |                                                                                                    |                                                    |                       | SCC0700 Can Job                   |                                         |
| 3:00 AM      | Mixed Freight         | Fairlite                     | CanCo Scrap                                                                                                    | Fairlite                                           | Mixed Freight         | Fairlite                          |                                         |
|              | Noon Yard Job - ST    | EFL2200-Eve Fairlite On      | YCG-Canco Gons Only                                                                                            | EFL2200-Eve Fairlite Only                          | Noon Yard Job - ST    | EFL2200-Eve Fairlite Only         |                                         |
|              | TXST1430 loeCreamXfer | TXX2230-Eve Xfer             | 1050830-AM                                                                                                    | TXX2230-Eve Xfer                                   | TXST1430 loeCreamXfer | TXX2230-Eve Xfer                  |                                         |
|              | Evening Sweeper       | SFL2300-Fairlite Switch      | SCC0700 Can Job                                                                                                | SFL2300-Fairlite Switch                            | Evening Sweeper       | SFL2300-Fairlite Switch           |                                         |
|              | Pickup Job            | This Job runs as needed afte |                                                                                                    |                                                    |                       |                                   |                                         |
|              | Evening Pickup A      | Moves train from Seymore O   | the second second second second second second second second second second second second second second second s |                                                    |                       |                                   |                                         |
|              | Evening Pickup B      | Moves cars from West Stagin  | ng Outbound 1 to 24th Stree                                                                                    | et Yard storage drawers                            |                       |                                   |                                         |
| Notes:       |                       |                              |                                                                                                    |                                                    |                       |                                   |                                         |

### Automation - automatically running jobs

The same three jobs, without a lot of button pressing

1 - Pull the cars from storage to staging

•

- 2 Load the cars, move from staging to Seemore Yard
- 3 Run the switch job that does the work

### CanCo Shipping

YCC 0600 AM Yard Job

TXCC0630 AM Xfer

SCC0700 Can Job

### Lesson - use Automations to combine trains

| ID | Name                | Comme                       | nt   |            |       | Action                  |      | St      | atus Rui   | n | Edit | Delete |
|----|---------------------|-----------------------------|------|------------|-------|-------------------------|------|---------|------------|---|------|--------|
| 6  | AM Sweeper          | Canco, Sealtest, Wm H Ha    | rvey |            |       | 6c1 Build Train SWM110  | 0-A  | M OK    | Rur        | 1 | Edit | Delete |
| 12 | CanCo Scrap Job     | 24St to CanCo               |      |            |       | 12c1 Build Train YCG-Ca | anco | o G     | Rur        | 1 | Edit | Delete |
| 7  | CanCo Shipping Job  | Clean empties for outgoing  | cans |            |       | 7c1 Build Train YCC0600 | )-Al | и ок    | Rur        | 1 | Edit | Delete |
| 11 | CanCo Steel Job     | 24St to Canco               |      |            |       | 11c1 Build Train YCS060 | 0-A  | M OK    | Rur        | 1 | Edit | Delete |
| 10 | Fairlite Job        | 24St to Fairlite            | 1    | dit Automa |       |                         |      |         |            |   | dit  | Delete |
| 13 | Mixed Freight Job   | 24St to CanCo and Sealtes   | 1.0  | ls Win     | dow   | Help                    |      |         |            |   | dit  | Delete |
| 2  | Pickup Job          | Retun cars from Seymore (   | Nan  | ne         |       |                         |      |         |            |   | Cdit | Delete |
| 5  | PM Sweeper          | Canco, Sealtest, Wm H Ha    |      |            |       | CanCo Shipping Job      |      |         |            |   | dit  | Delete |
| 8  | Sealtest Reefer Job | Reefers only to Service Tra | ID   |            |       | Action                  | 1    |         | Train      |   | dit  | Delete |
| 3  | WmHarvey Job        | 24 St to Staging to Seymor  | 7c1  | >          | Build | Train                   | -    | YCC0600 | -AM Yard J | • | dit  | Delete |
| 4  | YRC job             | 2h St to Staging to Seymor  | 7c2  |            | Wait  | for Train to Terminate  | -    | YCC0600 | -AM Yard J | • | dit  | Delete |
| 9  | YRC Switch Only     | YRC Switch only             | 7c3  |            | Build | Train                   | -    | TXCC063 | 0-AM Xfer  | • | dit  | Delete |
|    |                     |                             | 7c4  |            | Wait  | for Train to Terminate  | -    | TXCC063 | 0-AM Xfer  | - |      |        |
|    |                     |                             | 7c5  |            | Build | Train                   | -    | SCC0700 | Can Job    | - |      |        |
| Se | everal Actions to   | are available to            | 7c6  |            | Wait  | for Train to Terminate  | -    | SCC0700 | Can Job    | - |      |        |
| bu | ild complex Auto    | omations                    | 7c7  |            | Halt  |                         | -    |         |            | - |      |        |

# e-Manifest Look Mom, No Paper!

#### e-Manifest

YouTube JMRI Operations with No Paper -Steve Todd

#### <<u>https://youtu.be/krhyvrhrxv4</u>>

| o - Engine Driver                 | Panels -                            | Roster         | - Ope                     | erations          | ▼ Ta                               | bles -                    | Preferences                  | → Help →                     |
|-----------------------------------|-------------------------------------|----------------|---------------------------|-------------------|------------------------------------|---------------------------|------------------------------|------------------------------|
| Name<br>SFL2300-Fairlite Switch - | Description<br>Fairlite<br>Switcher | Lead<br>Engine | Departs<br>72nd<br>Street | <b>Time</b> 23:00 | Status<br>Partial<br>14/40<br>cars | Current<br>72nd<br>Street | Terminates<br>72nd<br>Street | Route<br>Reverse<br>Switcher |
|                                   | Q                                   |                | 0                         |                   | l                                  | ]                         |                              |                              |

Web - Engine Driver

SFL2300-Fairlite Switch (Fairlite Switcher) Conductor

73% 🔳 1:03

72nd Street Next Location: Seymore Yard Scheduled work at 72nd Street, departure time 23:00 Train departs 72nd Street East with 0 loads, 5 empties, 301 feet, 149 tons

#### Pick up

a

 NCLX 46510 CovHopPlsto Orange E from Fairlite Plastics destination Seymore Yard, Seymore Outbound
 ACFX 59355 CovHopPlstc Gray E from Fairlite Plastics destination Seymore Yard, Seymore Outbound
 GACX 15217 CovHopPlstc Gray E from Fairlite Plastics destination Seymore Yard, Seymore Outbound
 ELTX 116 CovHopPlstc Gray E from Fairlite Plastics destination Seymore Yard, Seymore Outbound
 ToCX 88288 CovHopPlstc Gray E from Fairlite Plastics destination Seymore Yard, Seymore Outbound
 ToCX 88288 CovHopPlstc Gray E from Fairlite Plastics destination Seymore Yard, Seymore Outbound
 ToCX 88288 CovHopPlstc Gray E from Fairlite Plastics destination Seymore Yard, Seymore Outbound
 ACFX 99660 CovHopPlstc Tan PlstcPellets to Fairlite Plastics destination 72nd Street, Fairlite Plastics
 ALAX 36809 CovHopPlstc Red PlstcPellets to Fairlite Plastics destination 72nd Street, Fairlite Plastics

BOIX 57554 CovHopPistc Gray PistcPellets to Fairlite Plastics destination 72nd Street, Fairlite Plastics

GACX 50132 CovHopPistc Gray PistcPellets to Fairlite Plastics destination 72nd Street, Fairlite Plastics

Move to Seymore Yai

#### e-Manifest -

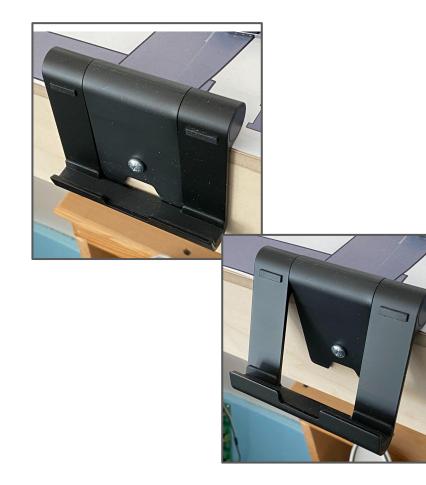

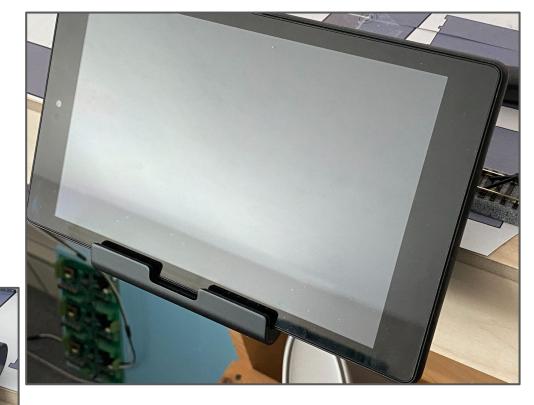

#### Amazon Basics - tablet stand

Tools -

#### Rerailer

Flashlights w/ uncoupling picks

N-scale reporting marks are easy to read when well lit.

Picks are used micro-brushes with heads removed or barbecue skewers.

Flashlights are typically 5 for \$10 on Amazon.

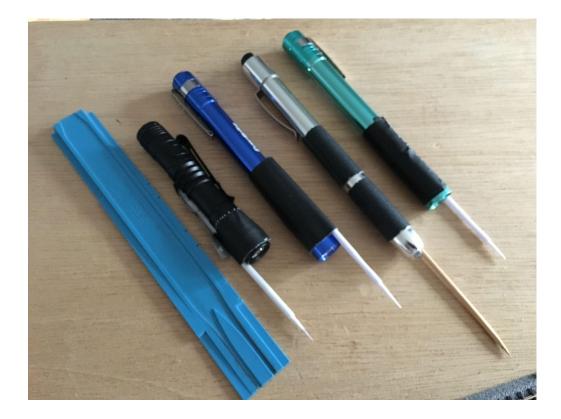

# **Custom Loads**

Moving beyond E and L

#### CanCo Spurs, Custom Loads, Schedules

| Spur Name        | Len | Used | Reser | Moves | Cars | Locos | Pick | S | Schedule       | Load  | Restrictions | Hold | Pool | Alternate Track |
|------------------|-----|------|-------|-------|------|-------|------|---|----------------|-------|--------------|------|------|-----------------|
| CanCo Long Dock  | 140 | 0    | 0     | 122   | 0    | 0     | 0    | 0 | Clean to Can   | A 2 H | SO 3 PU 3    |      |      | CanCo Holdi     |
| CanCo Scrap Dock | 74  | 57   | 0     | 42    | 1    | 0     | 0    | 0 | Scrap Metal    | A 1 H | SO 3 PU 3    | ~    |      | CanCo Scrap     |
| CanCo Short Dock | 70  | 0    | 0     | 58    | 0    | 0     | 0    |   | Pkg and Can    | A 5 H | SO 3 PU 3    | ~    |      | CanCo Holdi     |
| Canco Steel Dock | 120 | 0    | 0     | 198   | 0    | 0     | 0    | 0 | Steel Schedule | A 4 H | SO 3 PU 3    | 2    |      | CanCo Steel     |

| . Type             | Rand | Delivery | Road | Receive    |   | Ship  |   | Destination  |   | Track |
|--------------------|------|----------|------|------------|---|-------|---|--------------|---|-------|
| Boxcar-PkgMtl      | -    | -        | -    | Pallets    | - | E     | • | 24th St Yard | • | -     |
| Boxcar-CanForkLift | -    | •        | -    | CleanMT    | - | Bever | + | 24th St Yard | ¥ |       |
| Boxcar-PkgMtl      | -    | •        | -    | PlstcWrap  | - | E     | + | 24th St Yard | ¥ |       |
| Boxcar-CanForkLift | -    | •        | -    | CleanMT    | - | Bever | + | 24th St Yard | ¥ | -     |
| Boxcar-PkgMtl      | -    | •        | -    | CrdbdSheet | - | E     | + | 24th St Yard | ¥ |       |
| Boxcar-CanForkLift | -    | •        | -    | CleanMT    | - | Bever | + | 24th St Yard | ¥ |       |
| Boxcar-PkgMtl      | -    | -        | -    | Pallets    | - | E     | + | 24th St Yard | ¥ |       |
| Boxcar-PkgMtl      | -    | -        | -    | CrdbdSheet | - | E     | + | 24th St Yard | ¥ | -     |
| Boxcar-PkgMtl      | -    | -        | -    | PlstcWrap  | - | E     | + | 24th St Yard | ¥ | -     |
| Boxcar-CanForkLift | -    | -        | -    | CleanMT    | - | Bever | - | 24th St Yard | • | -     |

# **Moving Back to Storage** Loads & Empties Leave the Layout

### Storage Car Cards

Cars returned to storage drawer

Card returned to card storage boxes

Waybills stayed with the same car card

FBAY CON HOP AARLO R.R./No. GACX 47906 DESC. BLUE AIRSLIDE FREIGHT WAYBILL 3 CONSIGNER SAMIES NE ADDRESS ROUTING. VIA SHIPPER MORTON SALT ST. PAUL MN ADDRESS LADING

## OpsPro Manages Storage

One Drawer = 1150 ft yard track (approx 22 cars)

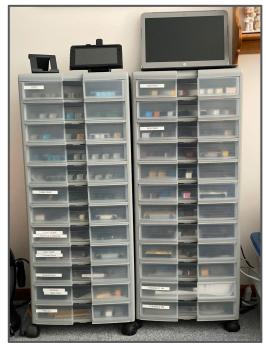

Surrender control to OpsPro

Stage to 24th St

- 1 -

August 1, 2022, 11:27 AM

**OpsProTestTrains** 

Manifest for train (Evening Pickup B) Stage to 24th St Valid 8/01/2022 11:27

#### Scheduled work at Staging West, departure time 23:50

|        |        | Outbound trad | :k 1   |   | Outbound track 1 |
|--------|--------|---------------|--------|---|------------------|
| UTP 4  | 499030 | Boxcar        | Orange | E |                  |
| ABOX 3 | 52075  | Boxcar        | Yellow | E |                  |
| TBOX d | 561307 | Boxcar        | PINK   | E |                  |
| CEFX   | 77189  | CovHopPlstc   | Gray   | E |                  |
| DOWX & | 55122  | CovHopPlstc   | Gray   | E |                  |
| KCIX 3 | 574    | CovHopPlstc   | Blue   | E |                  |
| SHPX & | 50415  | CovHopPlstc   | Black  | E |                  |
| ACFX 9 | 99660  | CovHopPlstc   | Tan    | E |                  |
| OCPX & | 52505  | CovHopPlstc   | Gray   | E |                  |
| AMCX 1 | 107912 | CovHopPlstc   | Gray   | E |                  |

Train departs Staging West Westbound with 10 cars, 522 feet, 303 tons

#### Scheduled work at 24th St Yard, arrival time 23:54

| Box05    | Box05                          |
|----------|--------------------------------|
|          | UP 499030 Boxcar Orange E      |
| Box05    | Box06                          |
|          | ABOX 52075 Boxcar Yellow E     |
| Box07    | Box07                          |
|          | TBOX 661307 Boxcar PINK E      |
| CHOL     | CHOL                           |
| 1.11.144 | CEFX 77189 CovHopPistc Gray E  |
| CH02     | CH02                           |
|          | DOWX 66122 CovHopPistc Gray E  |
| CH03     | CH03                           |
|          | KCIX 574 CovHopPistc Blue E    |
|          | SHPX 50415 CovHopPistc Black E |
| CH04     | CH04                           |
|          | ACFX 99550 CovHopPistc Tan E   |
|          | OCPX 52505 CovHopPistc Gray E  |
| CH05     | CH05                           |
|          | AMCX 107912 CovHopPistc Gray E |

### **OpsPro Manages Car Storage**

| Number Road                                        | Type                                                            | Len                  | Load        | Kernel                   | Location                                                                                                  | Destination                        | Train N    | Moves            | Set                      | Edit |
|----------------------------------------------------|-----------------------------------------------------------------|----------------------|-------------|--------------------------|----------------------------------------------------------------------------------------------------|------------------------------------|------------|------------------|--------------------------|------|
| 328000 SP                                          | CoilCovGon                                                      | 50                   | E           |                          | 24th St Yard (Coil01)                                                                                     |                                    |            | 12               | Set                      | Edit |
| 340200 CNW                                         | GonScrap                                                        | 53                   | E           |                          | 24th St Yard (ScrapWell01)                                                                                |                                    |            | 9                | Set                      | Edit |
| 343384 RBOX                                        | Boxcar-CanManual                                                | 53                   | E           |                          | 24th St Yard (Box07)                                                                                      |                                    |            | 8                | Set                      | Edit |
| 354614 UP                                          | Boxcar-CanForkLift                                              | 68                   | CleanMT     |                          | 72nd Street (CanCo Holding Yard)                                                                          | ->72nd Street (CanCo Long Dock)    |            | 5                | Set                      | Edit |
| 354723 UP                                          | Boxcar-CanForkLift                                              | 68                   | E           |                          | Seymore Yard (Seymore Inbound                                                                             |                                    |            | 4                | Set                      | Edit |
| 354792 UP                                          | Boxcar-CanForkLift                                              | 68                   | CleanMT     |                          | Seymore Yard (Seymore Inbound                                                                             | ->72nd Street (CanCo Long Dock)    |            | 4                | Set                      | Edit |
| 357182 MP                                          | Boxcar-CanManual                                                | 53                   | E           |                          | 24th St Yard (Box04)                                                                                      |                                    |            | 11               | Set                      | Edit |
| 357198 MP                                          | Boxcar-CanForkLift                                              | 53                   | E           |                          | 24th St Yard (Box05)                                                                                      |                                    |            | 10               | Set                      | Edit |
| 357200 MP                                          | Boxcar-CanManual                                                | 53                   | E           |                          | 24th St Yard (Box03)                                                                                      |                                    |            | 9                | Set                      | Edit |
| 366761 MP                                          | Boxcar-CanManual                                                | 53                   | E           |                          | 24th St Yard (Box06)                                                                                      |                                    |            | 7                | Set                      | Edit |
| 366838 MP                                          | Boxcar-CanManual                                                | 53                   | E           |                          | 24th St Yard (Box05)                                                                                      |                                    |            | 7                | Set                      | Edit |
| 367523 ASRX                                        | CovHopSugar                                                     | 53                   | E           |                          | 24th St Yard (CH04)                                                                                       |                                    |            | 7                | Set                      | Edit |
| 369048 UP                                          | Boxcar-CanForkLift                                              | 50                   | E           |                          | 24th St Yard (Box02)                                                                                      |                                    |            | 9                | Set                      | Edit |
| 376771 PRR                                         | CoilCovGon                                                      | 50                   | E           |                          | 24th St Yard (Coil01)                                                                                     |                                    |            | 7                | Set                      | Edit |
| 382400 NOKL                                        | CoilHood                                                        | 50                   | E           |                          | 24th St Yard (Coil01)                                                                                     |                                    |            | 9                | Set                      | Edit |
| 388531 CN                                          | CovHopSalt                                                      | 53                   | Salt        |                          | 72nd Street (Service Yard 2)                                                                              | ->72nd Street (Bakery Whse at YRC) |            | 3                | Set                      | Edit |
| 400016 NS                                          | Boxcar-PkgMtl                                                   | 53                   | E           |                          | 24th St Yard (Box06)                                                                                      |                                    |            | 21               | Set                      | Edit |
| 401232 CN                                          | Boxcar-Fruit                                                    | 53                   | E           |                          | 24th St Yard (Box02)                                                                                      |                                    |            | 0                | Set                      | Edit |
| 403804 NS                                          | Boxcar-CanForkLift                                              | 50                   | E           |                          | 24th St Yard (Box01)                                                                                      |                                    |            | 9                | Set                      | Edit |
| 405426 BNSF                                        | CovHopFood                                                      | 38                   | E           |                          | 24th St Yard (CH04)                                                                                       |                                    |            | 2                | Set                      | Edit |
| 406166 NS                                          | Boxcar-PkgMtl                                                   | 53                   | E           |                          | 24th St Yard (Box05)                                                                                      |                                    |            | 1                | Set                      | Edit |
| 419321 BN                                          | CovHop2Bay                                                      | 38                   | E           |                          | 24th St Yard (CH05)                                                                                       |                                    |            | 5                | Set                      | Edit |
| 403804 NS<br>405426 BNSF<br>406166 NS<br>419321 BN | Boxcar-CanForkLift<br>CovHopFood<br>Boxcar-PkgMtl<br>CovHop2Bav | 50<br>38<br>53<br>38 | E<br>E<br>E | C Location O Destination | 24th St Yard (Box01)         24th St Yard (CH04)         24th St Yard (Box05)         24th St Yard (CH05) | ion ○ Train ○ Moves ○ Built ○ Own  | ner © Wait | 9<br>2<br>1<br>5 | Set<br>Set<br>Set<br>Set |      |

# Sealtest's Reefers

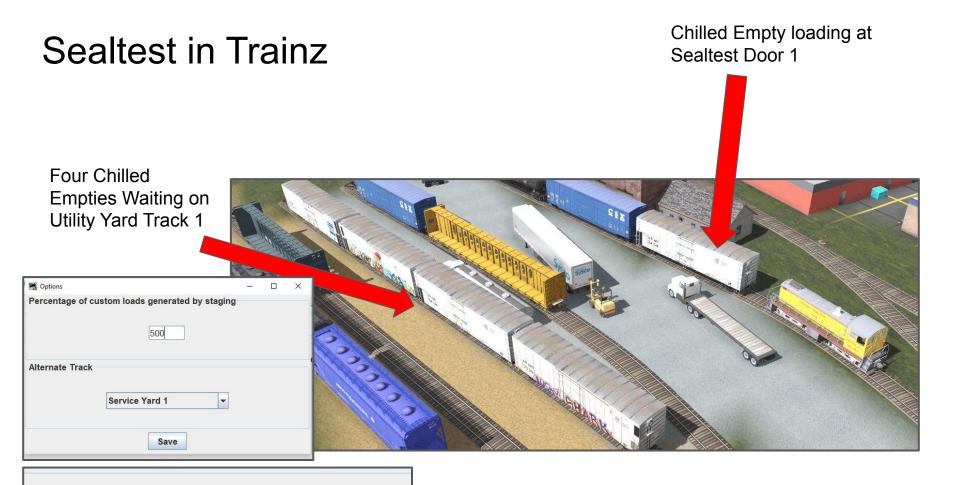

Hold cars with custom loads when spurs are full

### Ice Cream, One Reefer at a Time

Reefers are delivered to Sealtest and the utility track on Monday, Wednesday, and Friday

The Sweepers exchange loaded reefers for chilled empties at 11am and 11pm

Utility track overflow is held back at Seemore Yard

Sweepers can be added on weekends during busy times of year

| Weekly Tra | ain Schedule          | as of January 28, 2023       |                        | Weekday Jobs may be run or<br>cancelled as needed. |                       | Saturday Jobs only run as needed. | Sunday Jobs<br>can be added<br>as needed. |
|------------|-----------------------|------------------------------|------------------------|----------------------------------------------------|-----------------------|-----------------------------------|-------------------------------------------|
|            | Monday                | Tuesday                      | Wednesday              | Thursday                                           | Friday                | Saturday                          | Sunday                                    |
| 7:00 AM    | CanCo Shipping        | CanCo Steel                  | CanCo Shipping         | CanCo Steel                                        | Canco Shipping        | CanCo Steel                       |                                           |
|            | YCC 0800 AM Yard Job  | YCS0600 AM Yard Job          | YCC 0600 AM Yard Job   | YCS0600 AM Yard Job                                | YCC 0600 AM Yard Job  | YCS0600 AM Yard Job               |                                           |
|            | TXCC0830 AM Xfer      | TXCS0630 AM Xfer             | TXCC0630 AM Xfer       | TXCS0630 AM Xfer                                   | TXCC0630 AM Xfer      | TXCS0630 AM Xfer                  |                                           |
|            | SCC0700 Can Job       | SCC0700 Can Job              | SCC0700 Can Job        | SCC0700 Can Job                                    | SCC0700 Can Job       | SCC0700 Can Job                   |                                           |
| 11:00 AM   | AM Sweeper            | AM Sweeper                   | AM Sweeper             | AM Sweeper                                         | AM Sweeper            |                                   |                                           |
|            | SWM1100 - AM Sweepe   | SWM1100 - AM Sweepe          | SWM1100 - AM Sweeper   | SWM1100 - AM Sweeper                               | SWM1100 - AM Sweeper  |                                   |                                           |
| 3:00 PM    | Sealtest Reefers      | Wm. H. Harvey                | Sealtest Reefers       | Wm. H. Harvey                                      | sealtest Reelers      | Wm. H. Harvey                     |                                           |
|            | MST1400 ST Yard Job   | YVH0600-AM Vm Harvey         | MST1400 ST Yard Job    | YV H0600-AM Wm Harvey                              | MST1400 ST Yard Job   | YWH 600-AM Wm Harvey              |                                           |
|            | TXST1430 IceCrean Man | TXWH0630-AM Xfer will        | TXST1430 IceCreate Man | TXWH0630-AM Xfe, WMH                               | TXST1430 IceCreamXfer | TXV 40630-AM Xfer WMH             |                                           |
|            | SST1500-IceCreamJob   | SWH0700-WMHarvey Job         | SST1500-loeCreamJob    | SWH0700-WMHarvey Job                               | COT4500.JosCrottelius | SWH0700-WMHarvey Job              |                                           |
| 7:00 PM    | YRC Switch Only       | YRC                          | YRC Switch Only        | YRC                                                | YRC Switch Only       | YRC                               |                                           |
|            | STR1500-YRC Only      | MTL1400 Mid YRC Only         | STR1500-YRC Only       | MTL1400 Mid YRC Only                               | STR1500-YRC Only      | MTL1400 Mid YRC Only              |                                           |
|            |                       | TXX1430-Mid Day Xfer         |                        | TXX1430-Mid Day Xfer                               |                       | TXX1430-Mid Day Xfer              |                                           |
|            |                       | STR1500-YRC Only             |                        | STR1500-YRC Only                                   |                       | STR1500-YRC Only                  |                                           |
| 11:00 PM   | PM Sweeper            | PM Sweeper                   | PM Sweeper             | PM Sweeper                                         | PM Sweeper            | CanCo Scrap                       |                                           |
|            | Evening Sweeper       | Evening Sweeper              | Evening Sweeper        | Evening Sweeper                                    | Evening Sweeper       | YCG-Canco Gons Only               |                                           |
|            |                       |                              |                        |                                                    |                       | TXCS0630-AM Xfer                  |                                           |
|            |                       |                              |                        |                                                    |                       | SCC0700 Can Job                   |                                           |
| 3:00 AM    | Mixed Freight         | Fairlite                     | CanCo Scrap            | Fairlite                                           | Mixed Freight         | Fairlite                          |                                           |
|            | Noon Yard Job - ST    | EFL2200-Eve Fairlite Only    | YCG-Canco Gons Only    | EFL2200-Eve Fairlite Only                          | Noon Yard Job - ST    | EFL2200-Eve Fairlite Only         |                                           |
|            | TXST1430 loeCreamXfer | TXX2230-Eve Xfer             | TXCS0630-AM Xfer       | TXX2230-Eve Xfer                                   | TXST1430 loeCreamXfer | TXX2230-Eve Xfer                  |                                           |
|            | Evening Sweeper       | SFL2300-Fairlite Switch      | SCC0700 Can Job        | SFL2300-Fairlite Switch                            | Evening Sweeper       | SFL2300-Fairlite Switch           |                                           |
|            | Pickup Job            | This Job runs as needed afte |                        |                                                    |                       |                                   |                                           |
|            | Evening Pickup A      | Moves train from Seymore O   |                        |                                                    |                       |                                   |                                           |
|            | Evening Pickup B      | Moves cars from West Stagin  |                        |                                                    |                       |                                   |                                           |
| Notes:     |                       |                              |                        |                                                    |                       |                                   |                                           |

# **OpsPro and Standing Order**

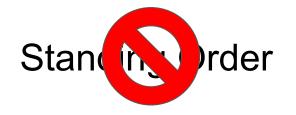

Chilled Empty loading at Sealtest Door 1

This track is LIFO -Last In First Out

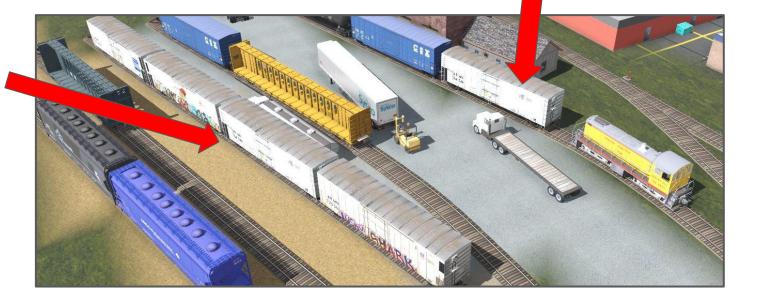

### Standing order work-around

| Number | Road | Туре       | Len | Load      | Kernel | Location                     | Destination                     | Train | Moves | Set | Edit |
|--------|------|------------|-----|-----------|--------|------------------------------|---------------------------------|-------|-------|-----|------|
| 111347 | ARMN | ReeferProd | 72  | ChilledMT |        | 72nd Street (Service Yard 1) | ->72nd Street (Sealtest Door 1) |       | 32    | Set | Edit |
| 111350 | ARMN | ReeferProd | 72  | ChilledMT |        | 72nd Street (Service Yard 1) | ->72nd Street (Sealtest Door 1) | -     | 32    | Set | Edit |
| 111383 | ARMN | ReeferProd | 72  | ChilledMT |        | 72nd Street (Service Yard 1) | ->72nd Street (Sealtest Door 1) |       | 32    | Set | Edit |

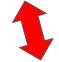

#### Change the "Move Count"

| Number | Road | Туре                     | Len | Load        | Kernel | Location                     | Destination                     | Train | Moves | Set | Edit |
|--------|------|--------------------------|-----|-------------|--------|------------------------------|---------------------------------|-------|-------|-----|------|
| 111347 | ARMN | Reefer <mark>Prod</mark> | 72  | ChilledMT   |        | 72nd Street (Service Yard 1) | ->72nd Street (Sealtest Door 1) |       | 34    | Set | Edit |
| 111350 | ARMN | ReeferProd               | 72  | 2 ChilledMT |        | 72nd Street (Service Yard 1) | ->72nd Street (Sealtest Door 1) |       | 33    | Set | Edit |
| 111383 | ARMN | ReeferProd               | 72  | 2 ChilledMT |        | 72nd Street (Service Yard 1) | ->72nd Street (Sealtest Door 1) |       | 32    | Set | Edit |

# **Transload Track Pools**

### Transload & Off Spot

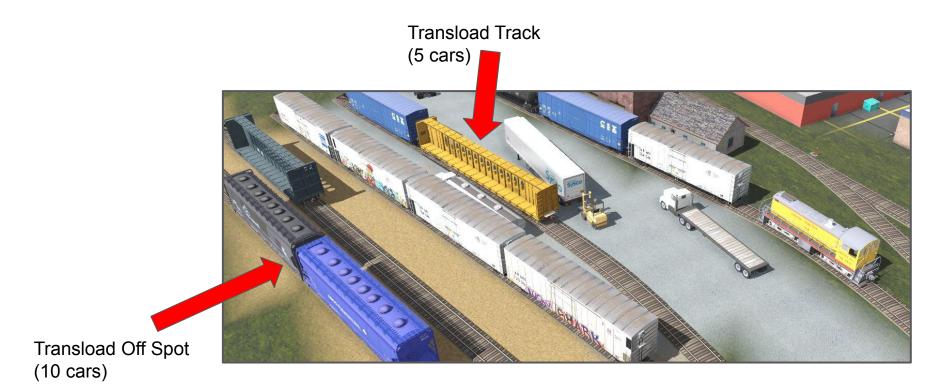

## YRC - The Transload Facility

YRC facility is switched daily at 7pm

Full Service on Tuesday, Thursday, and Saturday

Utility track overflow is held back at Seemore Yard

| Weekly Tr | ain Schedule          | as of January 28, 2023        |                              | Weekday Jobs may be run or<br>cancelled as needed. |                       | Saturday Jobs only run as needed. | Sunday Job<br>can be adde<br>as needed. |
|-----------|-----------------------|-------------------------------|------------------------------|----------------------------------------------------|-----------------------|-----------------------------------|-----------------------------------------|
|           | Monday                | Tuesday                       | Wednesday                    | Thursday                                           | Friday                | Saturday                          | Sunday                                  |
| 7:00 AM   | CanCo Shipping        | CanCo Steel                   | CanCo Shipping               | CanCo Steel                                        | Canco Shipping        | CanCo Steel                       |                                         |
|           | YCC 0800 AM Yard Job  | YCS0600 AM Yard Job           | YCC 0600 AM Yard Job         | YCS0600 AM Yard Job                                | YCC 0600 AM Yard Job  | YCS0600 AM Yard Job               |                                         |
|           | TXCC0830 AM Xfer      | TXCS0630 AM Xfer              | TXCC0630 AM Xfer             | TXCS0630 AM Xfer                                   | TXCC0630 AM Xfer      | TXCS0630 AM Xfer                  |                                         |
|           | SCC0700 Can Job       | SCC0700 Can Job               | SCC0700 Can Job              | SCC0700 Can Job                                    | SCC0700 Can Job       | SCC0700 Can Job                   |                                         |
| 11:00 AM  | AM Sweeper            | AM Sweeper                    | AM Sweeper                   | AM Sweeper                                         | AM Sweeper            |                                   |                                         |
|           | SWM1100 - AM Sweeper  | SWM1100 - AM Sweeper          | SWM1100 - AM Sweeper         | SWM1100 - AM Sweeper                               | SWM1100 - AM Sweeper  |                                   |                                         |
| 3:00 PM   | Sealtest Reefers      | Wm. H. Harvey                 | Sealtest Reefers             | Wm. H. Harvey                                      | Sealtest Reefers      | Wm. H. Harvey                     |                                         |
|           | MST1400 ST Yard Job   | YWH0600-AM Wm Harvey          | MST1400 ST Yard Job          | YWH0600-AM Wm Harvey                               | MST1400 ST Yard Job   | YWH0800-AM Wm Harvey              |                                         |
|           | TXST1430 lceCreamXfer | TXWH0630-AM Xfer WMH          | TXST1430 IceCreamXfer        | TXWH0630-AM Xfer WMH                               | TXST1430 IceCreamXfer | TXWH0630-AM Xfer WMH              |                                         |
|           | SST1500-loeCreamJob   | SWH0700-WMHarvey Job          | SST1500-loeCreamJob          | SWH0700-WMHarvey Job                               | SST1500-loeCreamJob   | SWH0700-WMHarvey Job              |                                         |
| 7:00 PM   | YRC Switch Only       | YRC                           | TRC Switch Only              | YRC                                                | KRC Switch Only       | YRC                               |                                         |
|           | STR1500-YRC Only      | MTL1400 Mid YRC Only          | STR1500-YRC Cily             | MTL1400 Mid YRC Only                               | STR 1500-YRC Chly     | MTL1400 Mid YRC Only              |                                         |
|           |                       | TXX1430-Mid Day Xfer          |                              | TXX1430-Mid Day Xfer                               |                       | TXX1430-Mid Day Xfer              |                                         |
|           |                       | STR1500-YRC Only              |                              | STR1500-YRC Only                                   |                       | STR1500-YRC Only                  |                                         |
| 11:00 PM  | PM Sweeper            | PM Sweeper                    | PM Sweeper                   | PM Sweeper                                         | PM Sweeper            | CanCo Scrap                       |                                         |
|           | Evening Sweeper       | Evening Sweeper               | Evening Sweeper              | Evening Sweeper                                    | Evening Sweeper       | YCG-Canco Gons Only               |                                         |
|           |                       |                               |                              |                                                    |                       | TXCS0630-AM Xfer                  |                                         |
|           |                       |                               |                              |                                                    |                       | SCC0700 Can Job                   |                                         |
| 3:00 AM   | Mixed Freight         | Fairlite                      | CanCo Scrap                  | Fairlite                                           | Mixed Freight         | Fairlite                          |                                         |
|           | Noon Yard Job - ST    | EFL2200-Eve Fairlite Only     | YCG-Canco Gons Only          | EFL2200-Eve Fairlite Only                          | Noon Yard Job - ST    | EFL2200-Eve Fairlite Only         |                                         |
|           | TXST1430 loeCreamXfer | TXX2230-Eve Xfer              | TXCS0630-AM Xfer             | TXX2230-Eve Xfer                                   | TXST1430 loeCreamXfer | TXX2230-Eve Xfer                  |                                         |
|           | Evening Sweeper       | SFL2300-Fairlite Switch       | SCC0700 Can Job              | SFL2300-Fairlite Switch                            | Evening Sweeper       | SFL2300-Fairlite Switch           |                                         |
|           |                       |                               |                              |                                                    |                       |                                   |                                         |
|           | Pickup Job            | This Job runs as needed after | er any transfer from Staging | to Seymore                                         |                       |                                   |                                         |
|           | Evening Pickup A      | Moves train from Seymore C    | outbound to West Staging O   | utbound 1                                          |                       |                                   |                                         |
|           |                       |                               | outbound to West Staging O   | utbound 1                                          |                       |                                   |                                         |

#### Tracks Pooled for a Single Spur Transload Facility

#### Customers Sharing the YRC Spur

| ID Spur Name               | Len | Used | Reser | Moves | Cars | Locos | Pick | S | . Schedule        | Load | Restrictions | Hold | Pool -        | Alternate Track | Order  | Edit |
|----------------------------|-----|------|-------|-------|------|-------|------|---|-------------------|------|--------------|------|---------------|-----------------|--------|------|
| IS23 Brake And Cyl at YRC  | U   | U    | U     | 12    | U    | U     | U    | ι | Carbon Load       | H    | SUTPUT       | M    | YRC Transload | Service Yard 2  | Normai | Εαιτ |
| 4s25 Chicago Lumber at YRC | 0   | 0    | 0     | 17    | 0    | 0     | 0    | C | ) Lumber Flats    | H    | SO 1 PU 1    | V    | YRC Transload | Service Yard 2  | Normal | Edit |
| 4s18 CtyOfOmaha at YRC     | 0   | 0    | 0     | 0     | 0    | 0     | 0    | ( | Road Sand         | H    | SO 1 PU 1    | V    | YRC Transload | Service Yard 2  | Normal | Edit |
| 4s17 Intermtn Hdwd at YRC  | 0   | 0    | 0     | 0     | 0    | 0     | 0    | ( | Hardwood Sched    | Н    | SO 1 PU 1    | V    | YRC Transload | Service Yard 2  | Normal | Edit |
| 4s19 KCI Recycle at YRC    | 0   | 0    | 0     | 2     | 0    | 0     | 0    | ( | KCI Recycle       | Н    | SO 1 PU 1    | r    | YRC Transload | Service Yard 2  | Normal | Edit |
| Is27 MUD Omaha at YRC      | 0   | 0    | 0     | 2     | 0    | 0     | 0    | 0 | MUD Supplies      | Н    | SO 1 PU 1    | r    | YRC Transload | Service Yard 2  | Normal | Edit |
| 4s28 NFM Whse at YRC       | 23  | 0    | 0     | 2     | 0    | 0     | 0    | ( | NFM Consumer      | H    | SO 1 PU 1    | V    | YRC Transload | Service Yard 2  | Normal | Edit |
| 4s29 OPPD at YRC           | 61  | 0    | 0     | 11    | 0    | 0     | 0    | ( | OPPD Supplies     | H    | SO 1 PU 1    | V    | YRC Transload | Service Yard 2  | Normal | Edit |
| 4s20 PrinceAgri at YRC     | 114 | 114  | 0     | 6     | 2    | 0     | 0    | ( | Bulk Soy Products | H    | SO 1 PU 1    | V    | YRC Transload | Service Yard 2  | Normal | Edit |
| s21 Volcanic Foods at YRC  | 0   | 0    | 0     | 3     | 0    | 0     | 0    | ( | ) Hot stuff       | н    | SO 1 PU 1    | V    | YRC Transload | Service Yard 2  | Normal | Edit |

#### Bakery Whse Custom Loads and Schedule

| Туре         | Rand |   | Delivery | Road | Receive      | Sh | ip | Destination |              | Name Status of |                                               |
|--------------|------|---|----------|------|--------------|----|----|-------------|--------------|----------------|-----------------------------------------------|
| CovHopAirSld |      | - | •        | -    | PowderedSugr | -  | E  | -           | 24th St Yard | •              | CtyOfOmaha at YRC                             |
| CovHopFood   |      | - | •        | -    | Cornstarch   | -  | E  | -           | 24th St Yard | -              | KCI Recycle at YRC                            |
| CovHopFood   |      | - | •        | -    | RyeFlour     | -  | E  | -           | 24th St Yard | -              | PrinceAgri at YRC                             |
| Boxcar-Food  |      | - | •        | -    | PowderedSugr | -  | E  | -           | 24th St Yard | -              | Volcanic Foods at YRC<br>Arbor Systems at YRC |
| CovHopFood   |      | - | •        | -    | WheatFlour   | -  | E  | -           | 24th St Yard | -              | Brake And Cyl at YRC                          |
| CovHopSalt   |      | - | •        | -    | Salt         | -  | E  | -           | 24th St Yard | -              | Auto Distributio at YRC                       |
| CovHopFood   |      | - | •        | -    | SemolinaFlr  | -  | E  | -           | 24th St Yard | -              | Chicago Lumber at YRC<br>Bakery Whse at YRC   |
| CovHopSugar  |      | - | •        | -    | Sugar        | -  | E  | -           | 24th St Yard | -              | MUD Omaina at YRC                             |
| CovHopFood   |      | - | •        | -    | WhiteFlour   | -  | E  | -           | 24th St Yard | -              | NFM Whse at YRC                               |
| CovHopFood   |      | - | •        | -    | CitrusFiber  | •  | E  | •           | 24th St Yard | •              | OPPD at YRC<br>Totals:                        |

| Name Status of YRC S    | OLIT Maximum | Minimum | Length |
|-------------------------|--------------|---------|--------|
| Intermtn Hdwd at YRC    | 255          | 0       | Congai |
| CtyOfOmaha at YRC       | 255          | 0       | 0      |
| KCI Recycle at YRC      | 255          | 0       | 0      |
| PrinceAgri at YRC       | 255          | 0       | 114    |
| Volcanic Foods at YRC   | 255          | 0       | 0      |
| Arbor Systems at YRC    | 255          | 0       | 0      |
| Brake And Cyl at YRC    | 255          | 0       | 0      |
| Auto Distributio at YRC | 255          | 0       | 0      |
| Chicago Lumber at YRC   | 255          | 0       | 0      |
| Bakery Whse at YRC      | 255          | 0       | 57     |
| MUD Omaina at YRC       | 255          | 0       | 0      |
| NFM Whse at YRC         | 255          | 0       | 23     |
| OPPD at YRC             | 255          | 0       | 61     |
| Totals:                 |              | 0       | 255    |

# **Seemore Yard Tracks**

# Yard

Physical Tracks Outbound - 3 tracks Classification - 2 tracks Inbound - 1 track Runaround - 1 track

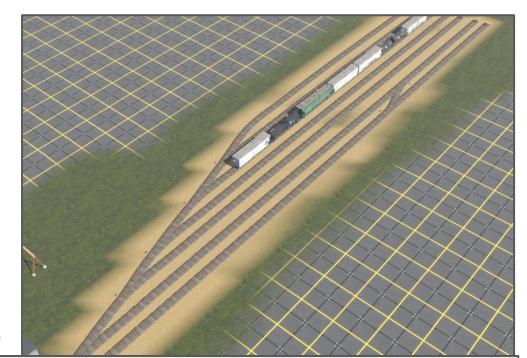

#### **OpsPro Track Definitions**

Lesson -Operator may use tracks as necessary.

| Classification/Interchange Na | Len               | Used              | Reser | Moves | Cars | Locos | Pick | S | Load | Restrictions | Rout. | Pool          |
|-------------------------------|-------------------|-------------------|-------|-------|------|-------|------|---|------|--------------|-------|---------------|
| Seymore Inbound - TXX2230     | 368               | 61                | 0     | 46    | 1    | 0     | 0    | 0 | A 1  | SO 1 PU 1    |       | Seymore Inbou |
| Seymore Inbound-TXX1430       | 472               | 0                 | 0     | 175   | 0    | 0     | 0    | 0 |      | SO 2 PU 4    |       | Seymore Inbou |
| Seymore Inbound-WH0600        | 210               | 140               | 0     | 24    | 2    | 0     | 0    | 0 |      | SO 1 PU 3    |       | Seymore Inbou |
| Seymore Inbound-YCC0600       | <mark>1</mark> 64 | 0                 | 0     | 73    | 0    | 0     | 0    | 0 |      | SO 1 PU 3    |       | Seymore Inbou |
| Seymore Inbound-YCS0600       | 175               | <mark>11</mark> 8 | 0     | 132   | 2    | 0     | 0    | 0 | A 5  | SO 1 PU 4    |       | Seymore Inbou |
| Seymore Outbound              | <mark>650</mark>  | 432               | 0     | 395   | 7    | 0     | 0    | 0 |      | SO 7 PU 1    |       |               |

# Vary the Loading Times

### Back to Custom Loads and Schedules

Plastic Pellets for Airlite

Two tracks for unloading

One track for storage

Switched twice a week

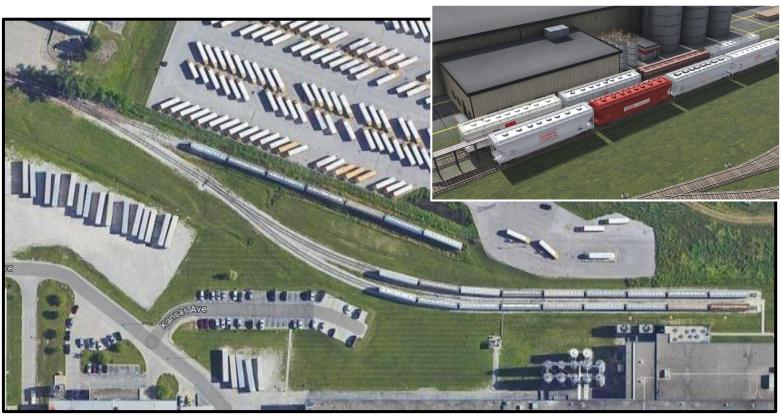

### Airlite becomes Fairlite

Plastic Pellets for Fairlite

It would be boring if they all were switched out at the same time.

Covered hoppers take from 1 to 4 sessions to unload

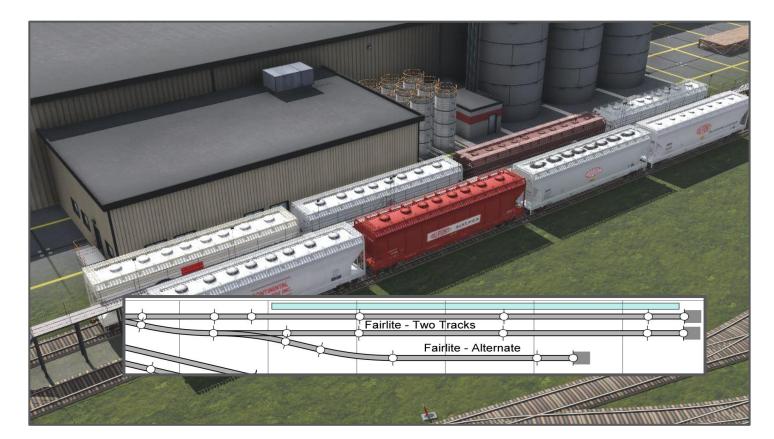

## "Wait" Time Controls Dwell

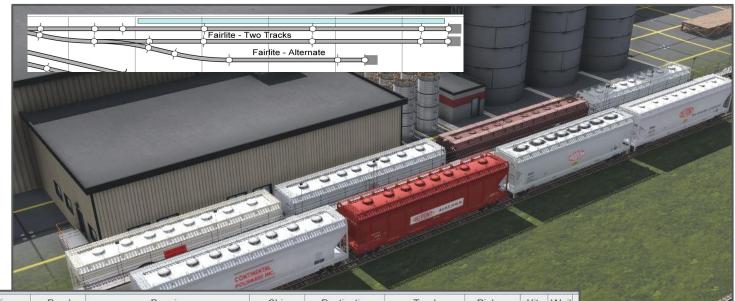

| Туре        | Rand | Delivery | Road | Receive      |   | Ship |   | Destination  |   | Track | Pick up | Hits | Wait |   |
|-------------|------|----------|------|--------------|---|------|---|--------------|---|-------|---------|------|------|---|
| CovHopPlstc |      | -        | -    | PlstcPellets | - | Е    | - | 24th St Yard | • |       | -       | 5    | 0    | 5 |
| CovHopPIstc |      | -        | -    | PlstcPellets | - | Е    | - | 24th St Yard | - | -     | -       | 6    | 1    |   |
| CovHopPIstc |      | -        | -    | PlstcPellets | • | Е    | - | 24th St Yard | - | -     | -       | 6    | 0    |   |
| CovHopPlstc |      | -        | -    | PlstcPellets | - | Е    | - | 24th St Yard | - | -     | -       | 6    | 2    |   |
| CovHopPIstc |      | -        | -    | PistcPellets | - | E    | - | 24th St Yard | • | -     | -       | 6    | 1    |   |
| CovHopPlstc | -    | -        | -    | PistcPellets | • | Е    | - | 24th St Yard | • | -     | -       | 7    | 0    |   |
| CovHopPIstc |      | -        | -    | PistcPellets | - | E    | - | 24th St Yard | • | -     | -       | 8    | 3    |   |
| CovHopPlstc |      | -        | -    | PlstcPellets | - | Е    | - | 24th St Yard | • | -     | -       | 6    | 1    |   |
| CovHopPlstc | -    | -        | -    | PistcPellets | - | E    | - | 24th St Yard | - | -     | -       | 6    | 0    |   |

## Summary

Significant upfront thought, planning, and testing was necessary, but the results are worth the effort.

Data entry for Cars - time consuming, but not overwhelming.

Paperless option with tablets is preferred.

Cleaner fascia without the car card boxes.

Pleasing variation in sessions.

"Restaging" is fast, continuous ops by design.

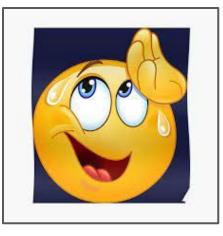

### Questions - Discussion Or Just a Feeling of Relief That It's Finally Over

Repeat of Advice from the beginning:

OpsPro is complex. Don't expect perfection on the first try.

OpsPro documentation is for reference, not a tutorial. View the videos and other resources.

Take advantage of support on "jmriusers" at Groups.IO

Start simple, Get something basic working, make changes, repeat until you're happy.

# End 8/4/23